Министерство сельского хозяйства Российской Федерации

Федеральное государственное бюджетное образовательное учреждение высшего образования

## «ВОРОНЕЖСКИЙ ГОСУДАРСТВЕННЫЙ АГРАРНЫЙ УНИВЕРСИТЕТ ИМЕНИ ИМПЕРАТОРА ПЕТРА I»

Факультет **ЕУТВЕРЖДАЮ** агрономии, агрохимии и Декан факультета экологии агрономии Агрохимии и экологии Пичугин А.П. «\_27\_» \_июня\_2023 г

# РАБОЧАЯ ПРОГРАММА ПО ДИСЦИПЛИНЕ

# Б1.В.06 МЕТОДЫ ОЦЕНКИ РЕЗУЛЬТАТОВ ЭКСПЕРИМЕНТАЛЬНЫХ ИССЛЕДОВАНИЙ В СЕЛЕКЦИИ И СЕМЕНОВОДСТВЕ

Направление подготовки 35.04.04 Агрономия

Направленность (профиль) Селекция, сортоиспытание и сертификация семян сельскохозяйственных растений

Квалификация выпускника магистр

Факультет Агрономии, агрохимии и эколо- $\overline{\Gamma}$ ии

Кафедра Селекции, семеноводства и биотехнологии

Разработчик рабочей программы: заведующий кафедрой селекции семеноводства и био-

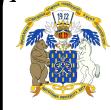

докумен тиодписин докт.  $\cdot$ .-х. н., доцент Голева Г.Г. ЭЛЕКТРОННОЙ ПОДПИСЬЮ

Сертификат: 009DC7B5B98BCBFB48AE0288B7F4173 $\overline{\mathbf{B}}$ Ю $\overline{\rm{po}}$ I $\overline{\rm{ex}} - 2023$  Г. Владелец: Агибалов Александр Владимирович Действителен: с 09.02.2023 до 04.05.2024

Рабочая программа разработана в соответствии с Федеральным государственным образовательным стандартом высшего образования по направлению подготовки 35.04.04 Агрономия, утвержденным приказом Министра образования и науки Российской Федерации № 708 от 26 июля 2017 г. с изменениями, внесенными приказом Министерства науки и высшего образования Российской Федерации от 8 февраля 2021 г. № 83 (зарегистрирован Министерством юстиции Российской Федерации 12 марта 2021 г., регистрационный № 62739).

Рабочая программа утверждена на заседании кафедры селекции, семеноводства и биотехнологии (протокол №10 от 19.05.2023 г)

Заведующий кафедрой  $\mathcal{I}$   $\mathcal{I}$   $\mathcal{I}$  Голева Г.Г. подпись

Рабочая программа рекомендована к использованию в учебном процессе методической комиссией факультета агрономии, агрохимии и экологии (протокол № 9 от 22.06.2023 г.).

 $\frac{1}{\sqrt{10}}$  Председатель методической комиссии  $\frac{1}{\sqrt{10}}$  Лукин А.Л.

Рецензент: докт. биол. наук, вед. науч. сотрудник лалаб. маркер-ориентированной селекции ФГБНУ «ВНИИСС имени А.Л. Мазлумова» Федулова Т. П.

## 1. Общая характеристика дисциплины

Объективная оценка результатов селекционно-генетических экспериментов, наблюдений и учетов, сравнительная их характеристика осуществляется с помощью статистических методов, которые помогают исследователям в выборе оптимальных условий для проведения экспериментов, дают объективную количественную оценку экспериментальным данным и в конечном итоге, способствует достижению целей селекционных программ. Вычислительные процедуры статистического анализа являются достаточно трудоемкими. Особенно актуальной эта проблема становиться при многомерном анализе данных. Поэтому эффективная, грамотная и всесторонняя статистическая обработка данных даже небольшого объема практически невозможна без использования вычислительной техники. В настоящее время новый импульс развития и использования получили компьютерные технологии обработки и анализа данных. Это универсальные пакеты, одним из которых является пакет STATISTICA для статистического анализа данных.

#### 1.1. Цель дисциплины

Познакомить обучающихся с арсеналом современных статистических методов, используемых оценки результатов селекционно-генетических  $\,$   $\,$   $\,$   $\,$ семеноводческих экспериментов.

#### 1.2. Задачи дисциплины

- формирование знаний о методах оценки экспериментальных данных;

- формирование умений связанных с количественной оценкой полученных в ходе эксперимента результатов;

- формирование умений статистической обработки экспериментальных данных с использованием программ EXCELL и STATISTICA.

#### 1.3. Предмет дисциплины

Методы статистического анализа экспериментальных данных.

#### 1.4. Место дисциплины в образовательной программе

Дисциплина «Методы оценки результатов экспериментальных исследований в селекции и семеноводстве» входит в блок 1 -дисциплины (модули) и относится к части, формируемой участниками образовательных отношений.

#### 1.5. Взаимосвязь с другими дисциплинами

Дисциплина « Методы оценки результатов экспериментальных исследований в селекции и семеноводстве» связана с такой дисциплиной как «Математическое моделирование и анализ данных в агрономии».

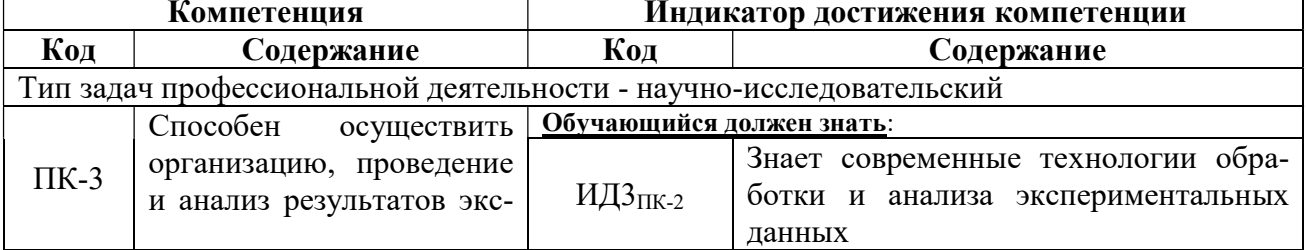

## 2. Планируемые результаты обучения по дисциплине

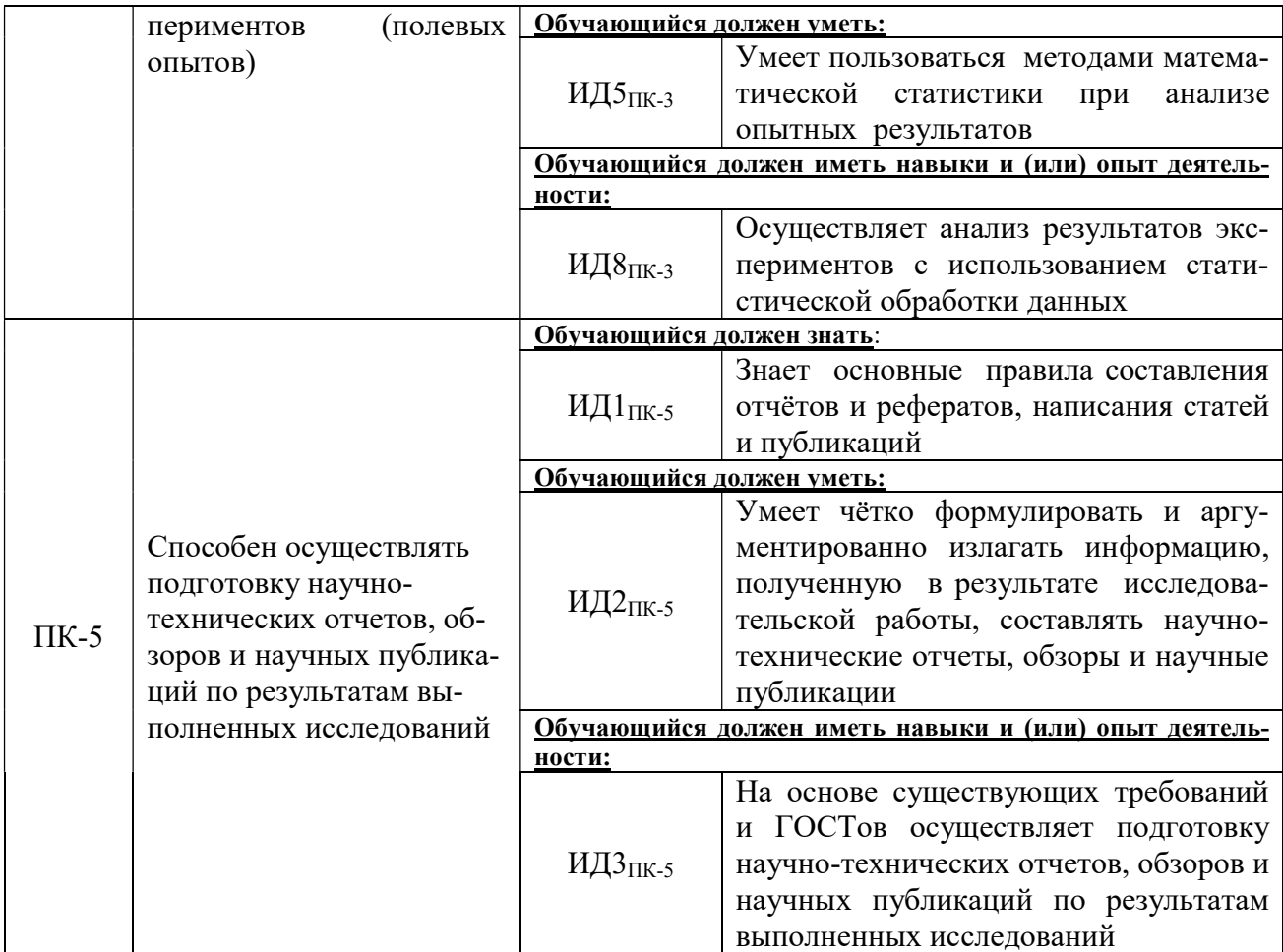

# 3. Объём дисциплины и виды работ

# 3.1. Очная форма обучения

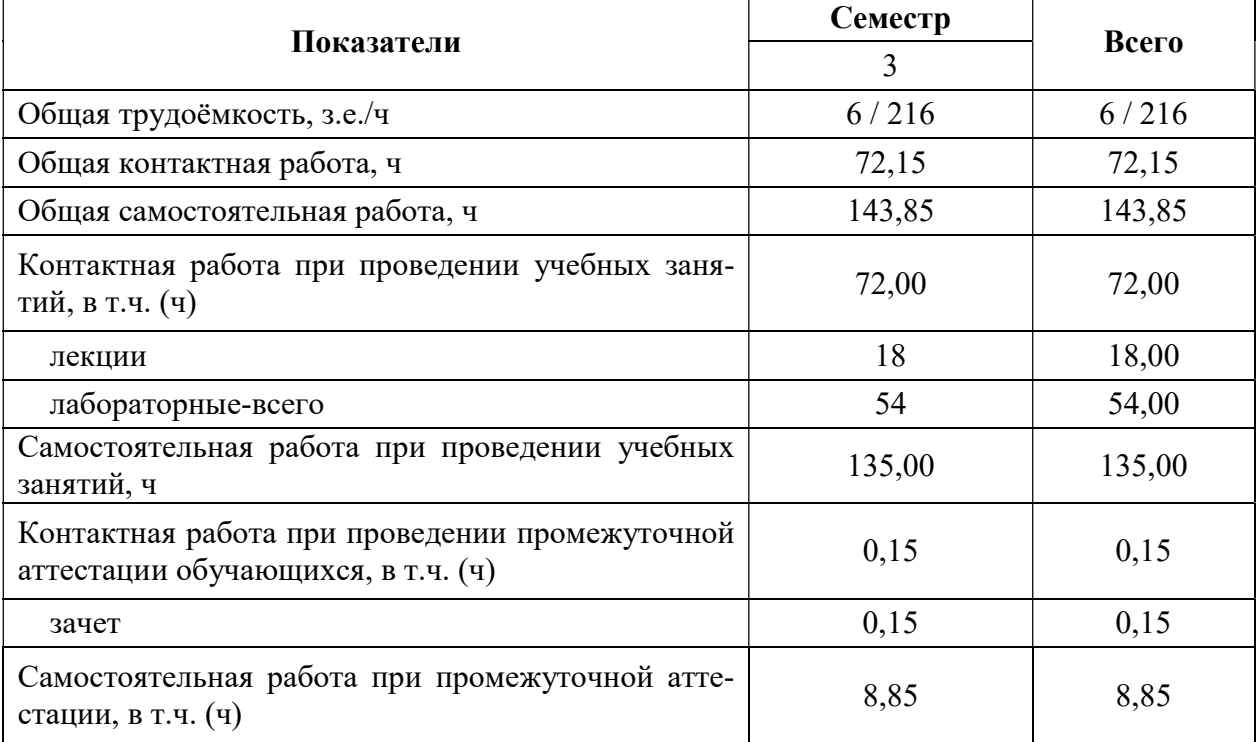

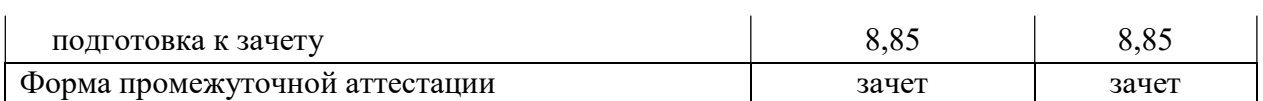

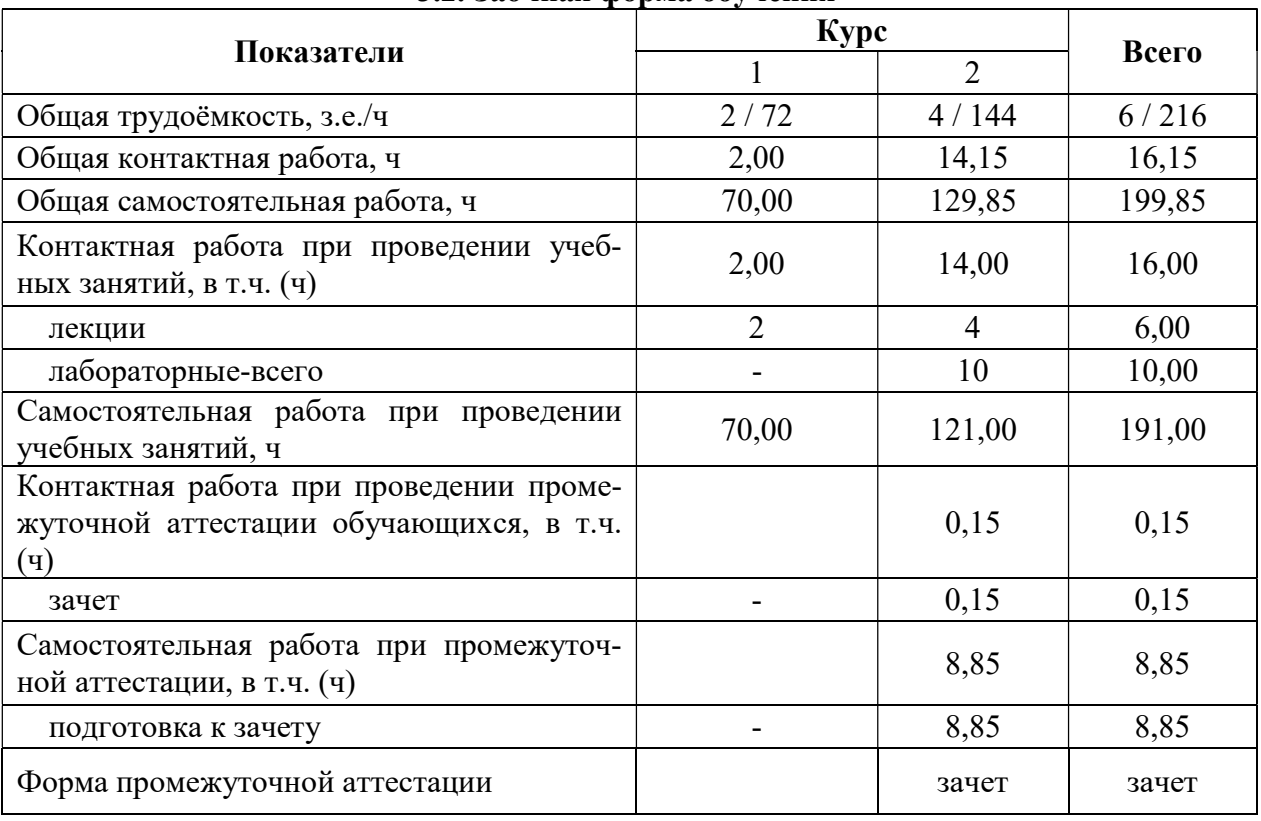

### 3.2. Заочная форма обучения

# 4. Содержание дисциплины

#### 4.1. Содержание дисциплины в разрезе разделов и подразделов

Раздел 1. Биометрический анализ количественных признаков

Подраздел 1.1. Статистические показатели вариационного ряда

Вариационные ряды. Теоретические распределения. Оценка параметров распределения. Нормальное распределение. Отклонения от нормального распределения. Средняя арифметическая. Средняя геометрическая. Средняя гармоническая. Средняя квадратическая (кубическая). Непараметрические оценки (медиана, мода).

Подраздел 1.2 Проверка статистических гипотез.

Оценка достоверности выборочных показателей. Методы сравнения средних. Вычисление достоверности разности между средними величинами двух выборок. Одновыборочный t-критерий. Однофакторный дисперсионный анализ. Многофакторный дисперсионный анализ. Непараметрические методы сравнения средних. Интерпретация полученных результатов.

Подраздел 1.3. Анализ зависимостей признаков.

Корреляционный анализ. Непараметрический корреляционный анализ. Регрессионный анализ. Линейный регрессионный анализ. Множественный регрессионный анализ. Нелинейный регрессионный анализ. Кластерный анализ. Факторный анализ. Путевой анализ. Интерпретация полученных результатов.

Раздел 2. Статистическая обработка данных с помощью компьютерных программ

Подраздел 2.1. Использование EXCEL для обработки экспериментальных данных.

Возможности программы EXCEI. Область применения программы обработки электронных таблиц. Анализ данных с помощью EXCEL. Ввод данных. Вывод численных и текстовых результатов анализа. Создание электронных таблиц. Вычисления. Статистический анализ данных. Графическое представление данных. Выбор типа графика. Оформление графика.

Подраздел 2.2 Анализ экспериментальных данных с помощью STATISTICA

Инсталяция системы. Элементы пользовательского интерфейса. Некоторые сведения о системе STATISTICA. Возможности программы. Создание электронных таблиц. Основные операции над переменными и случаями. Работа с экспериментальными данными. Особенности работы с некоторыми статистическими модулями: основные статистики и таблицы, нелинейное оценивание, факторный анализ, кластерный анализ, дисперсионный анализ, корреляционный анализ, регрессионный анализ. Интерпретация полученных результатов.

Подраздел 2.3. Представление результатов научных исследований в форме презентаци

Структура компьютерной презентации. Принципы разработки и демонстраций презентаций. Разнообразие форм представления информации. Учет особенности восприятия информации с экрана. Основы работы в программе POWERPoint. Основные понятия Инструменты интерфейса программы. Элементы слайда и их свойства. Создание, оформление и настройка презентации.

## 4.2. Распределение контактной и самостоятельной работы при подготовке к занятиям по подразделам

4.2.1. Очная форма обучения

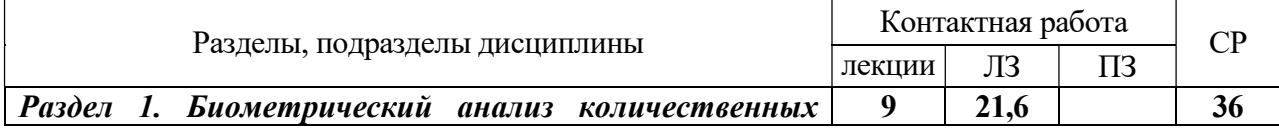

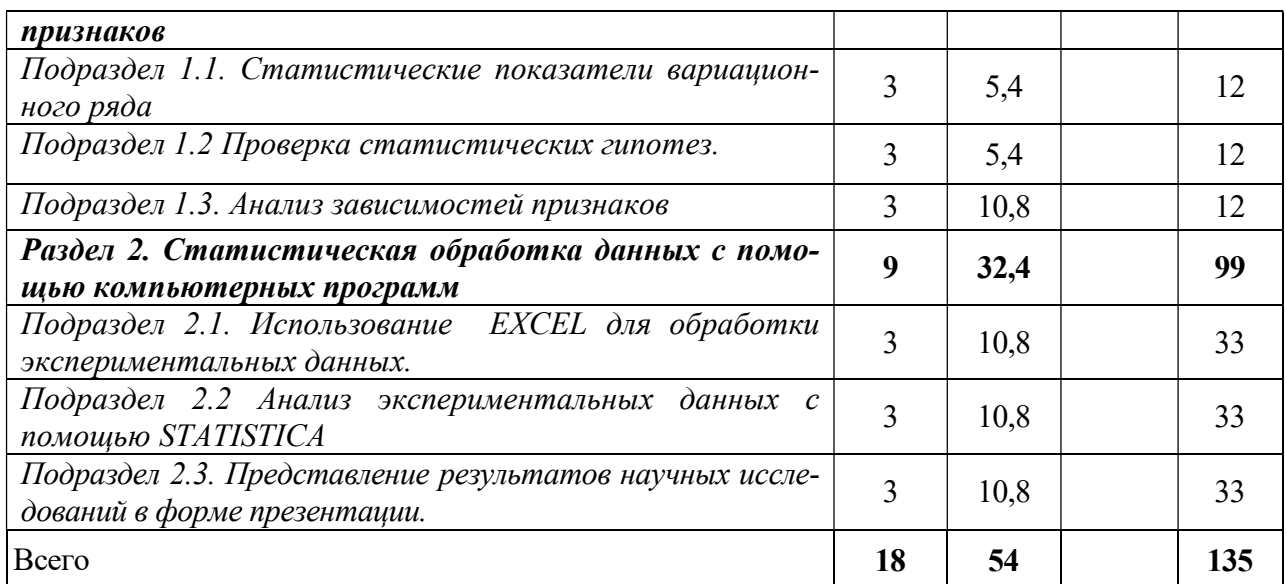

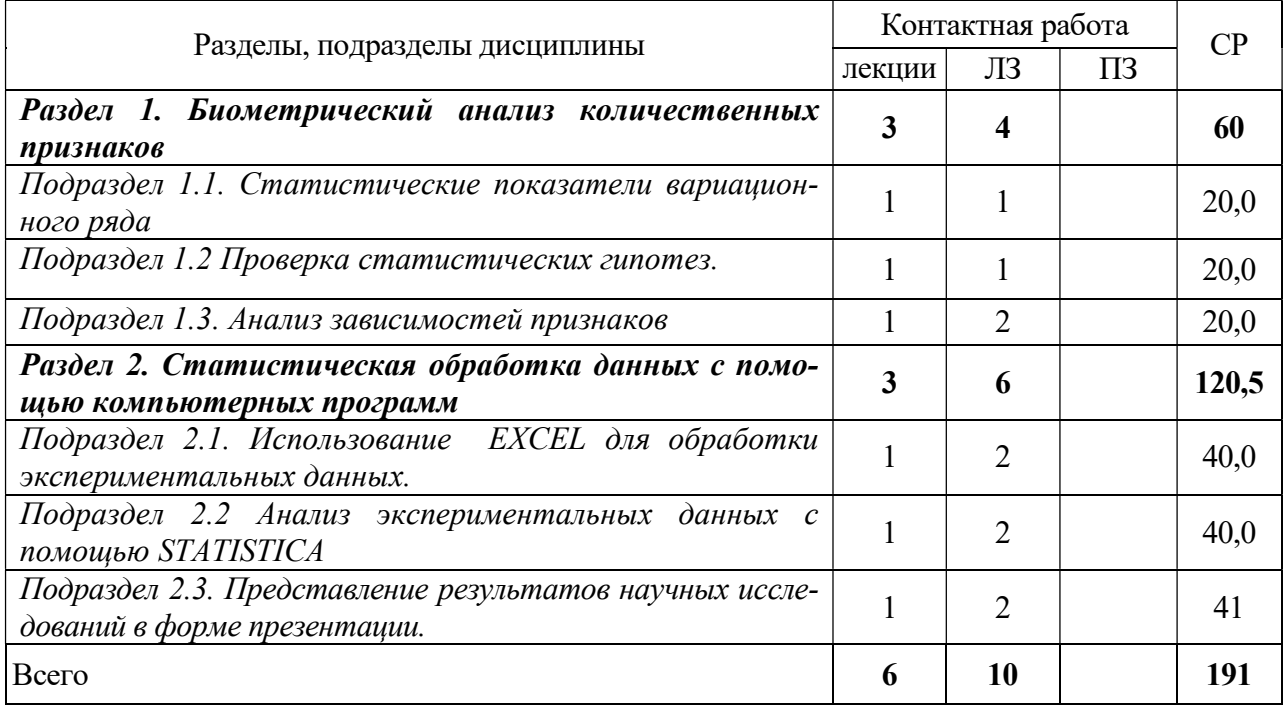

# 4.2.2. Заочная форма обучения

# 4.3. Перечень тем и учебно-методического обеспечения для самостоятельной работы обучающихся

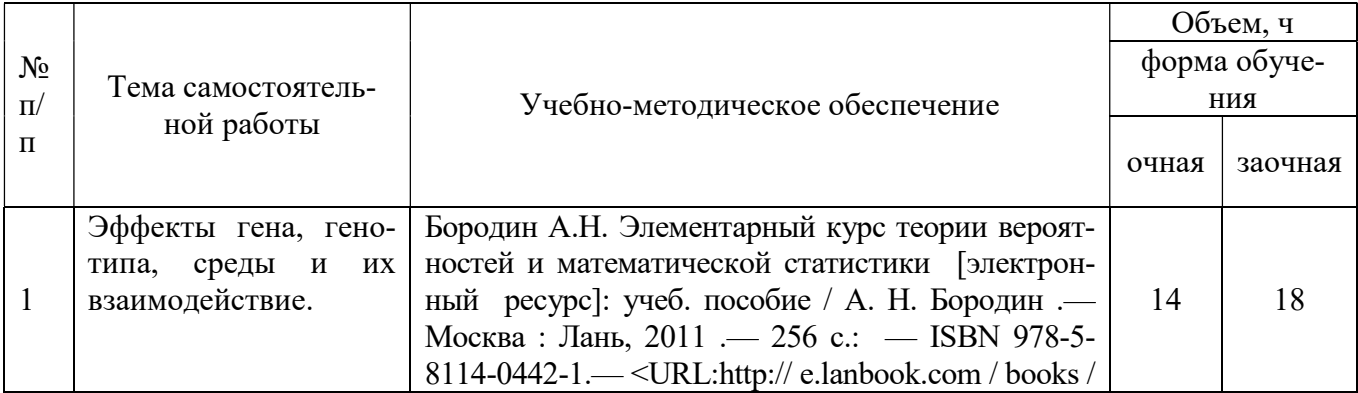

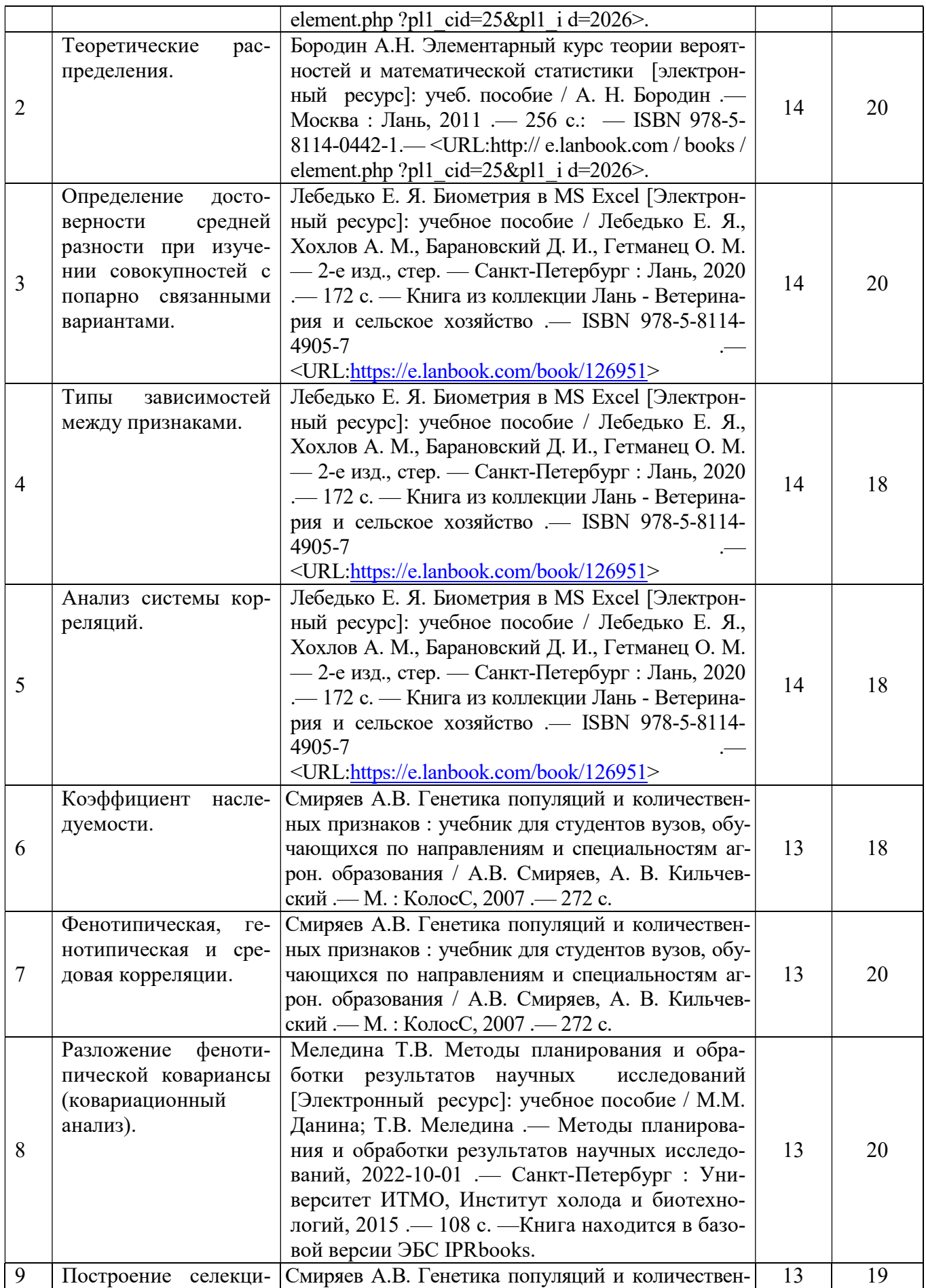

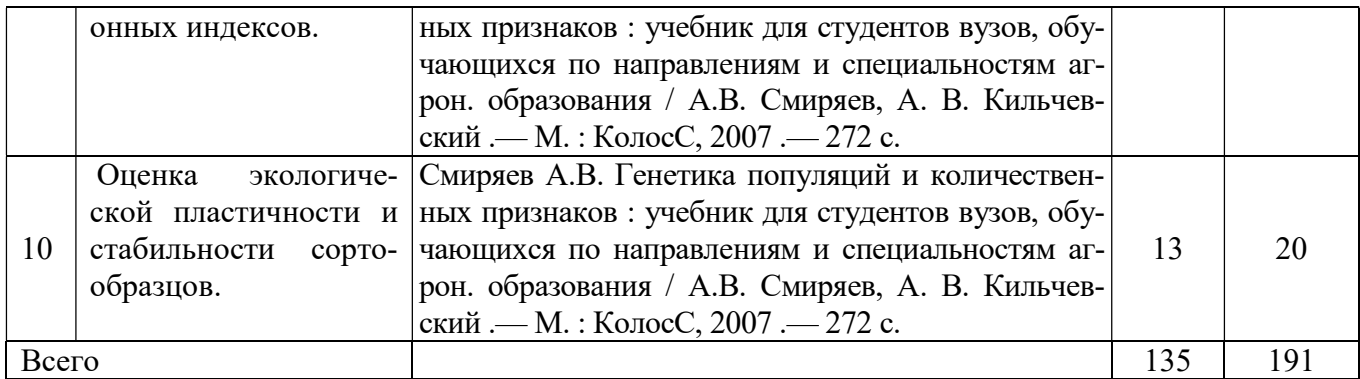

# 5. Фонд оценочных средств для проведения промежуточной аттестации и текущего контроля

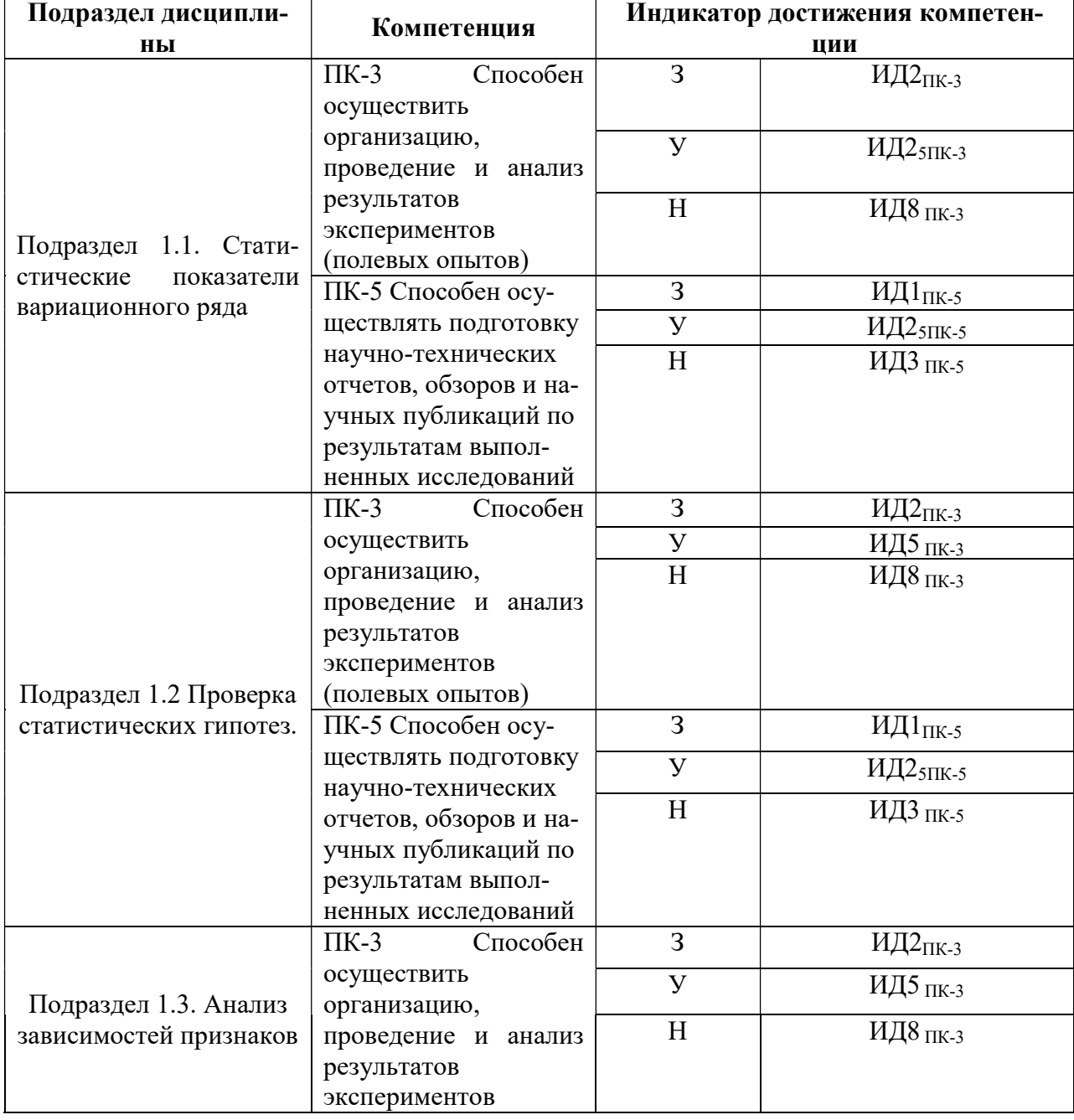

# 5.1. Этапы формирования компетенций

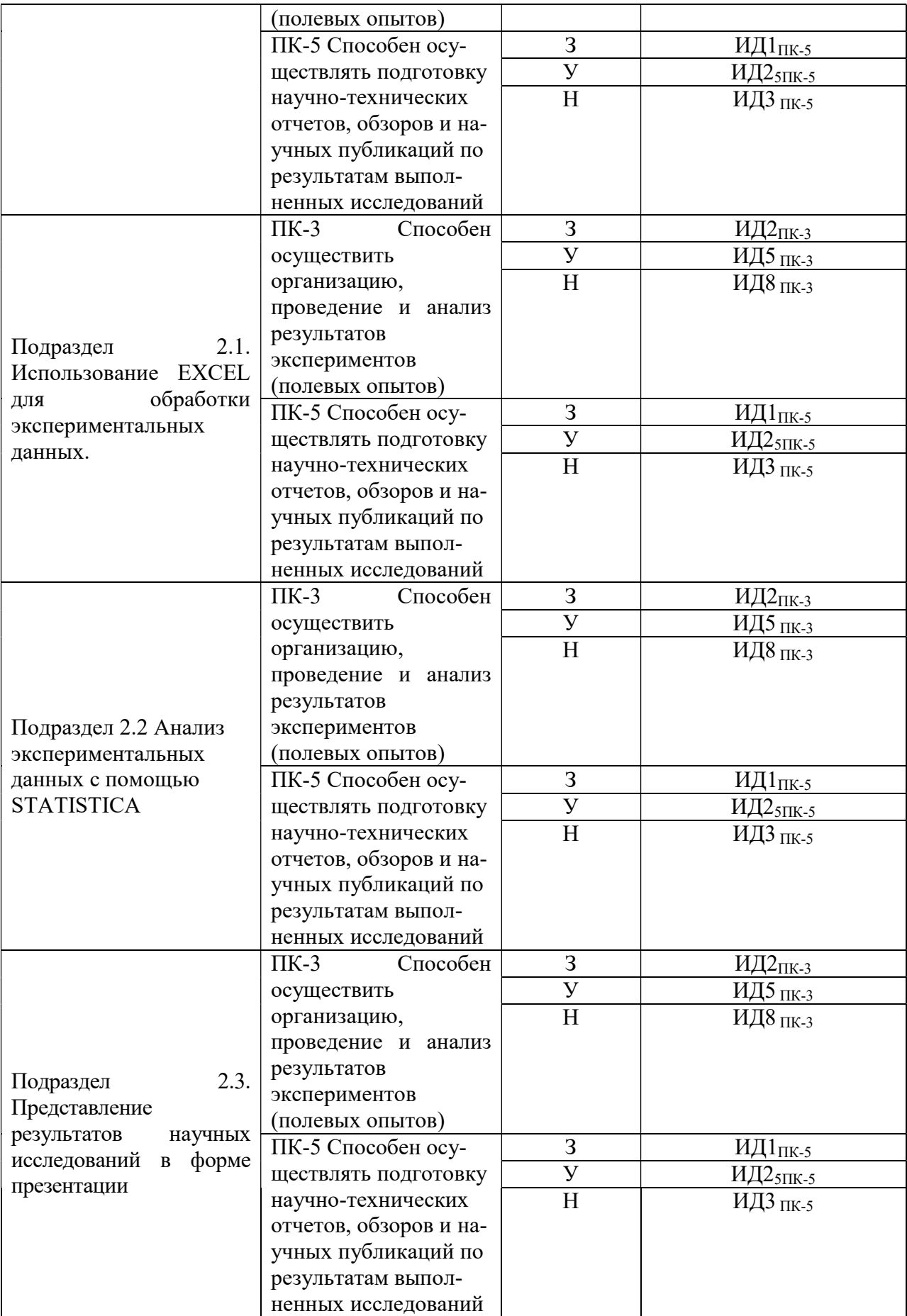

#### 5.2. Шкалы и критерии оценивания достижения компетенций

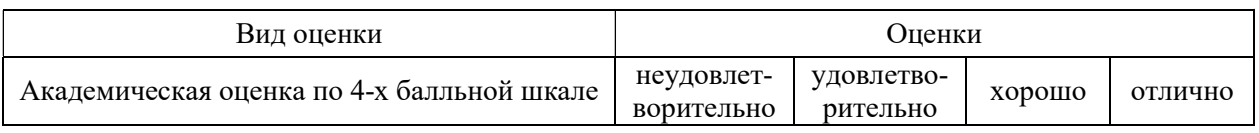

#### 5.2.1. Шкала оценивания достижения компетенций

# 5.2.2. Критерии оценивания достижения компетенций

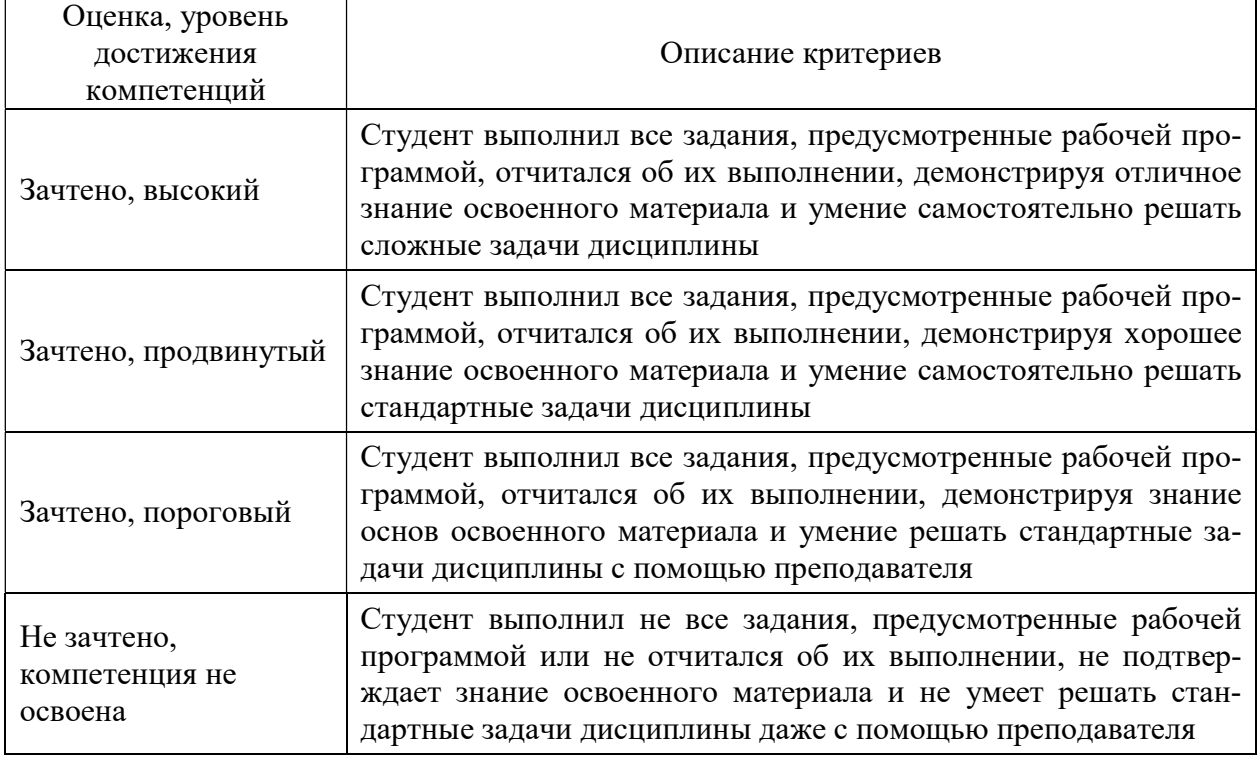

#### Критерии оценки на зачете

#### Критерии оценки тестов

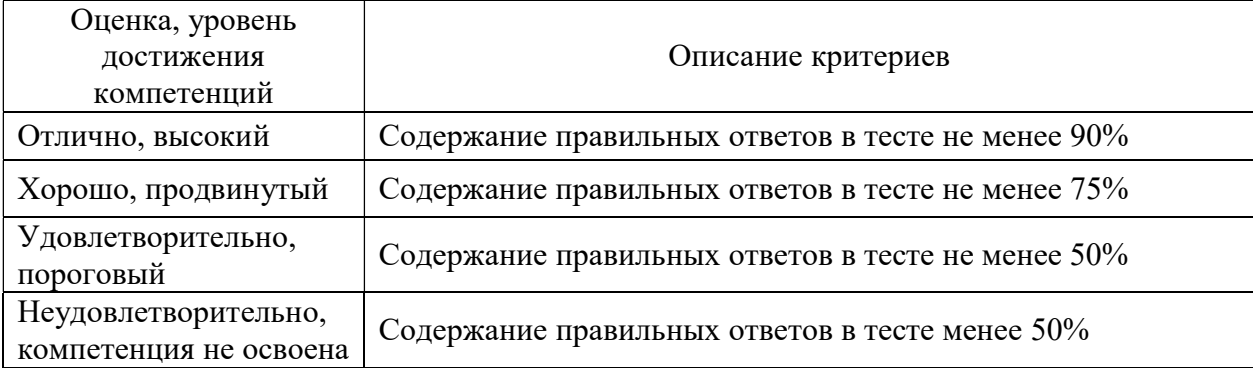

#### Критерии оценки устного опроса

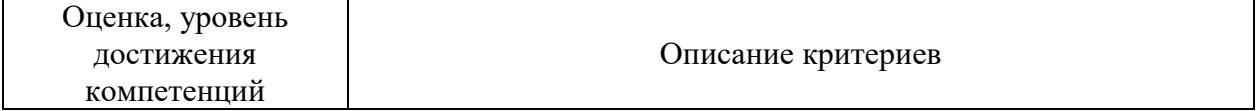

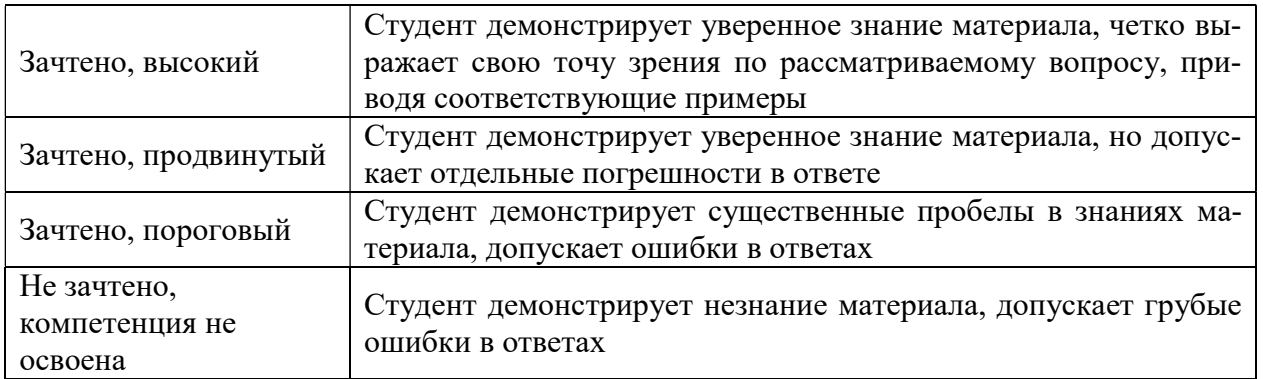

#### Критерии оценки решения задач

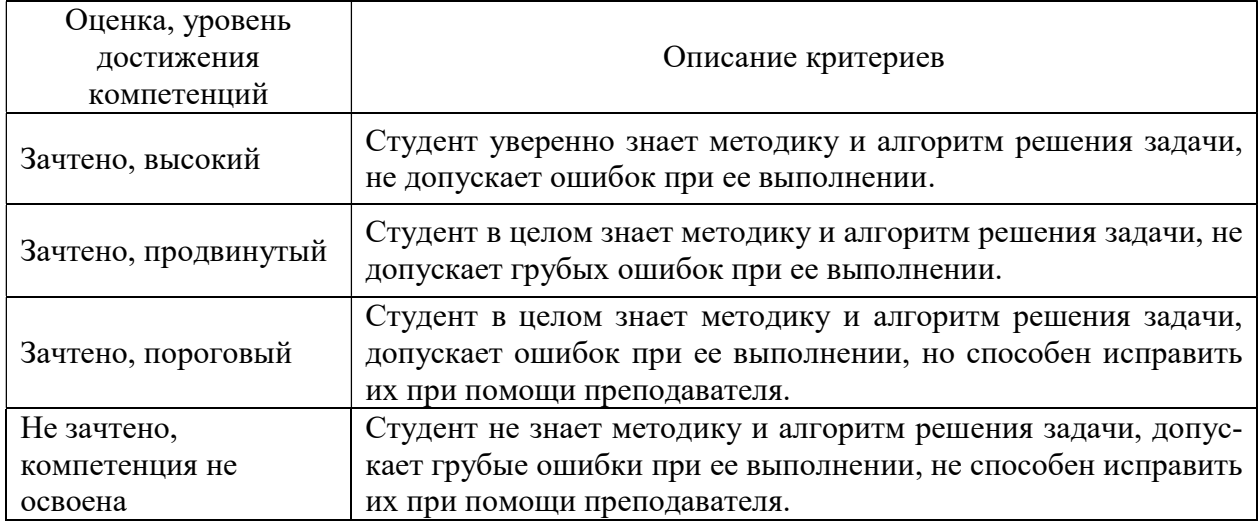

#### 5.3. Материалы для оценки достижения компетенций

# 5.3.1. Оценочные материалы промежуточной аттестации

# 5.3.1.1. Вопросы к экзамену

Не предусмотрены

#### 5.3.1.2. Задачи к экзамену Не предусмотрены

# 5.3.1.3. Вопросы к зачету с оценкой

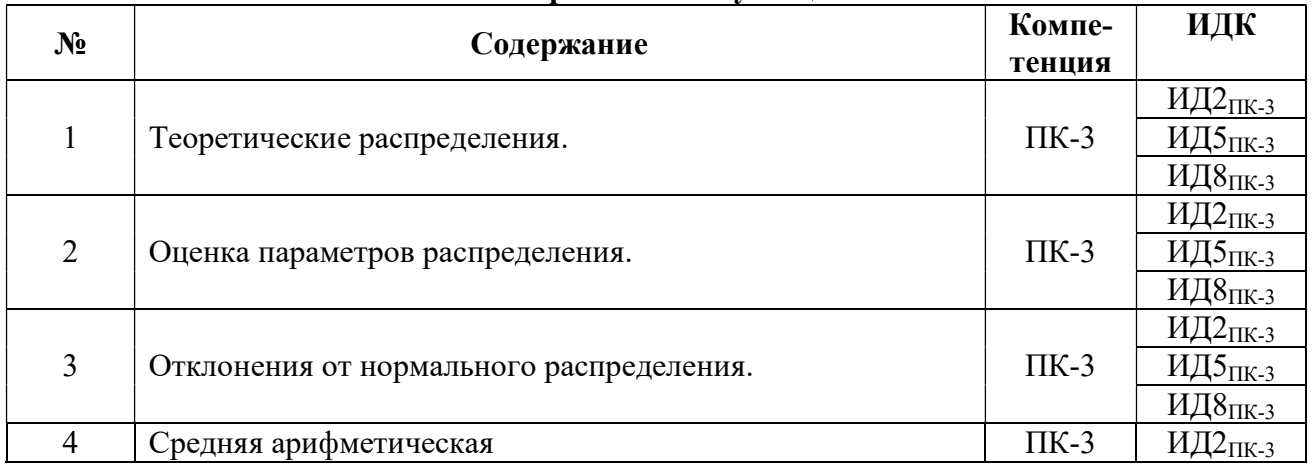

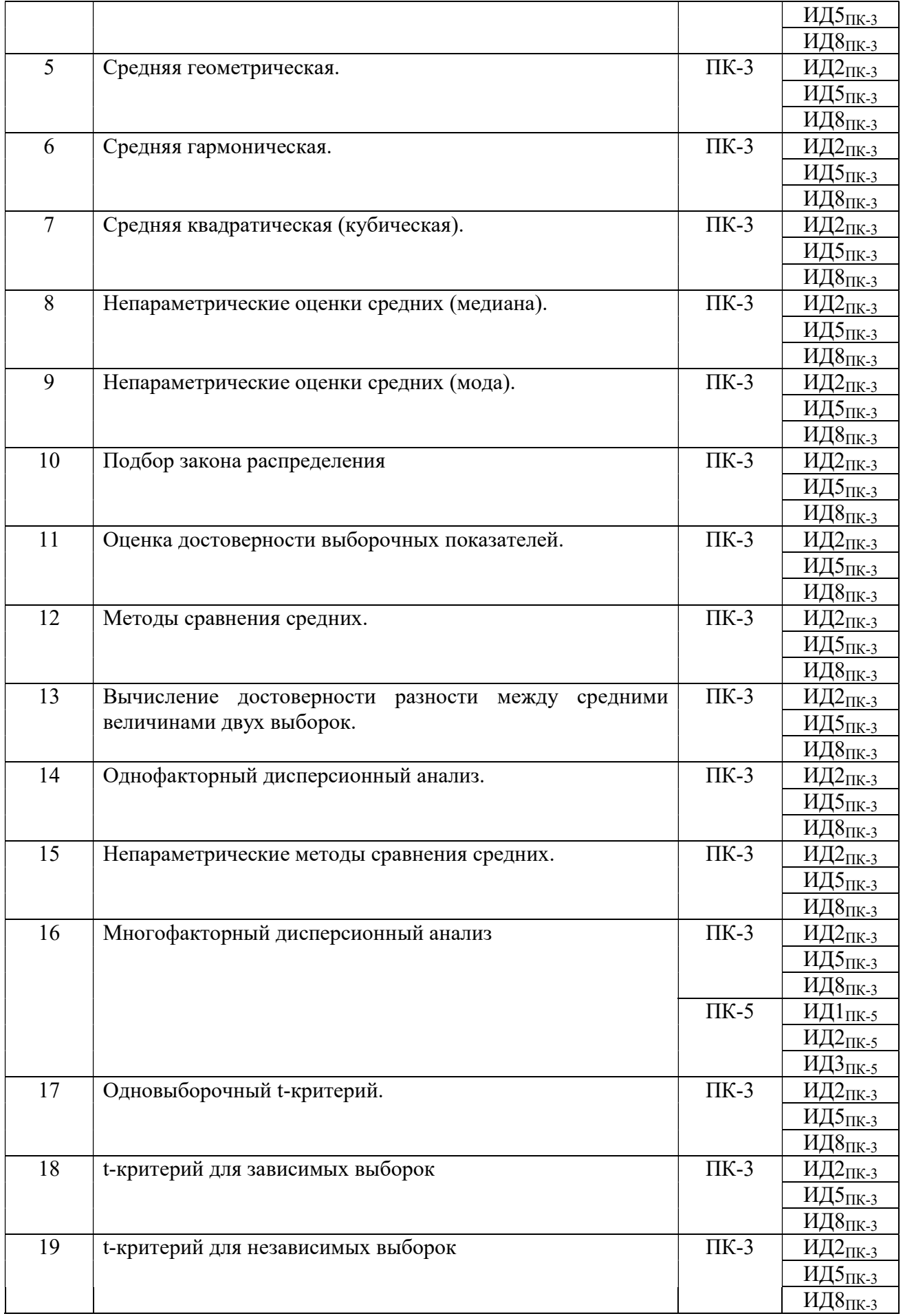

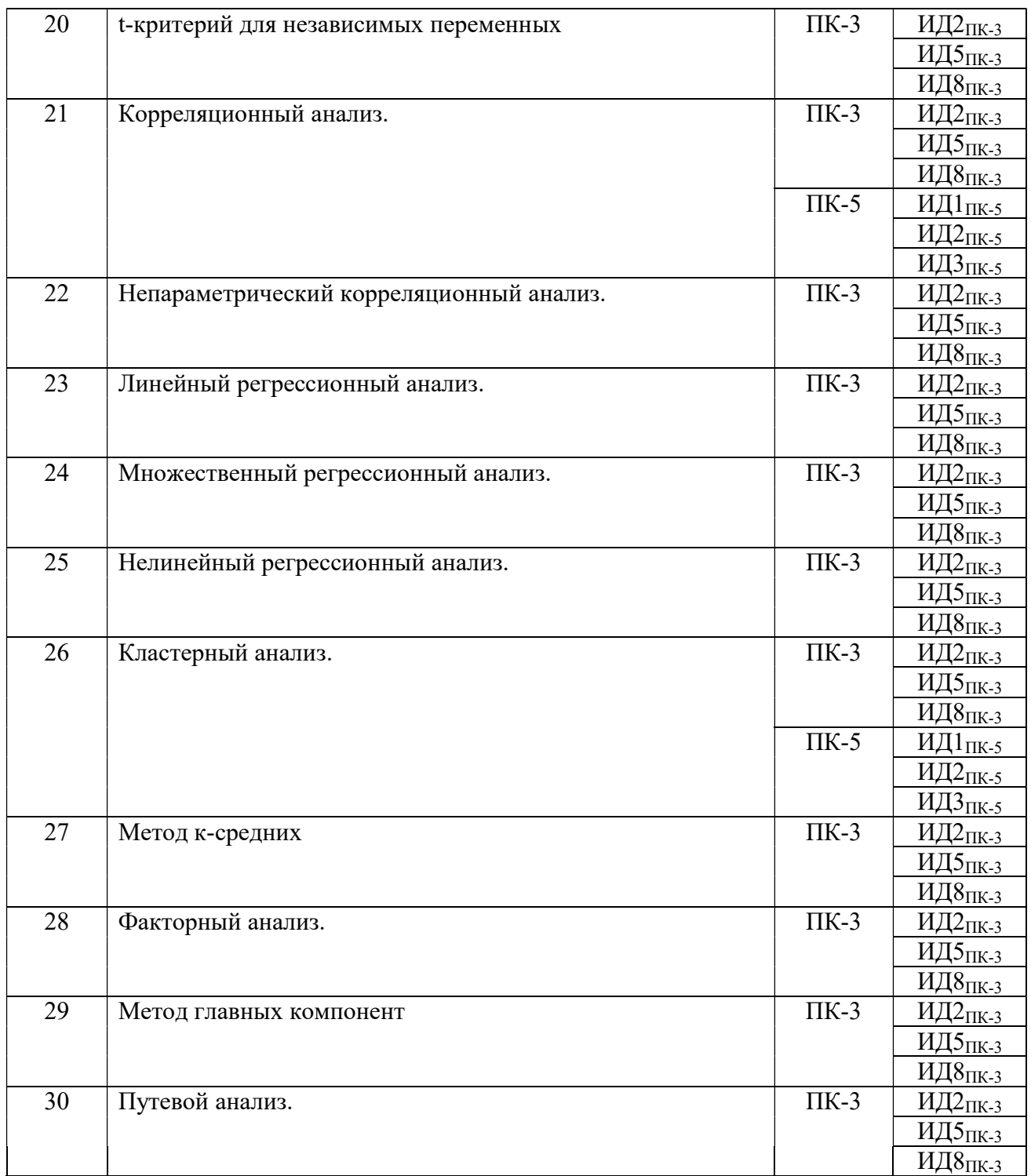

#### 5.3.1.4. Вопросы к зачету Не предусмотрено

#### 5.3.1.5. Перечень тем курсовых проектов (работ) Не предусмотрено

#### 5.3.1.6. Вопросы к защите курсового проекта (работы) Не предусмотрено

#### 5.3.2. Оценочные материалы текущего контроля

## 5.3.2.1. Вопросы тестов

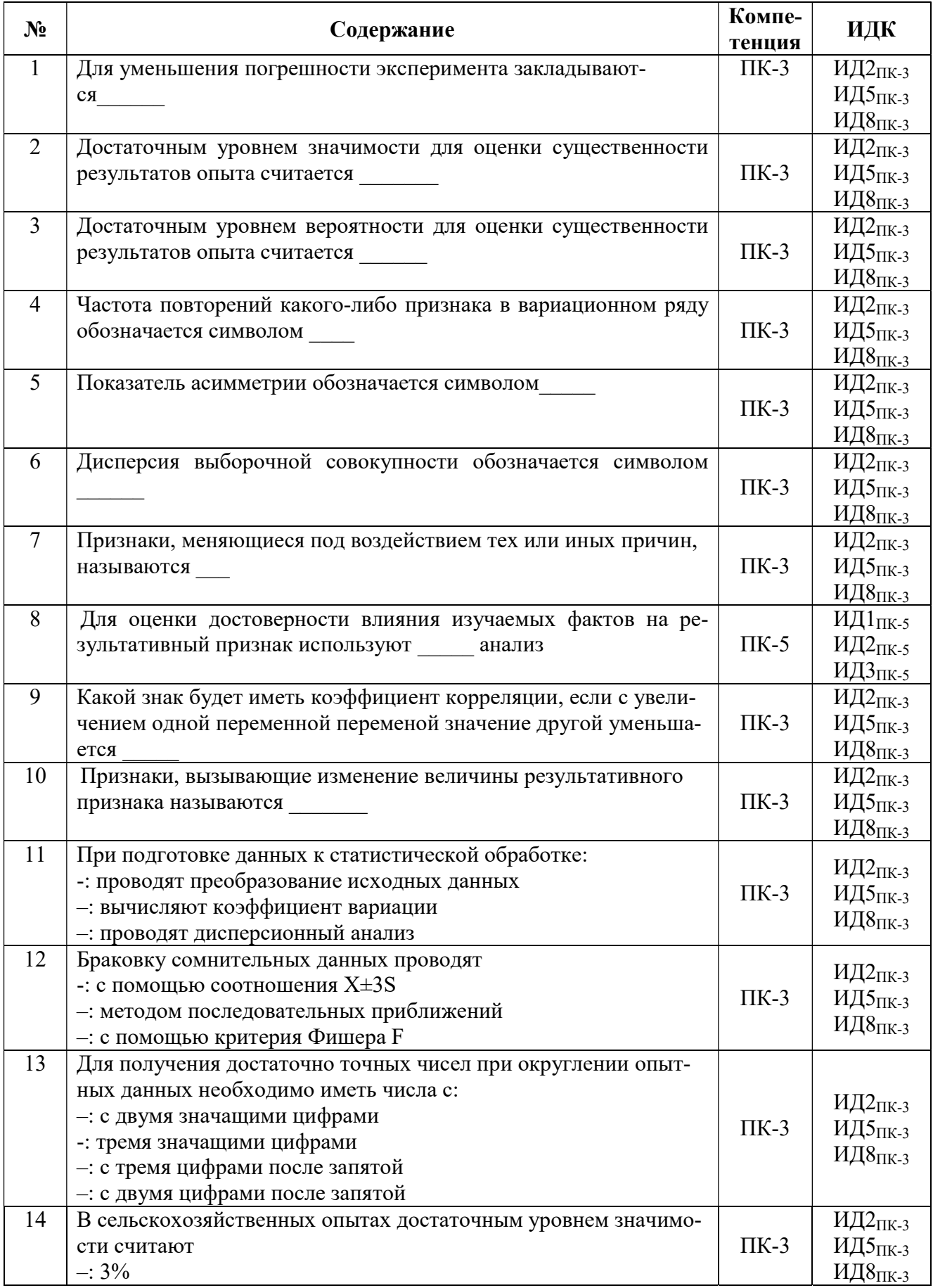

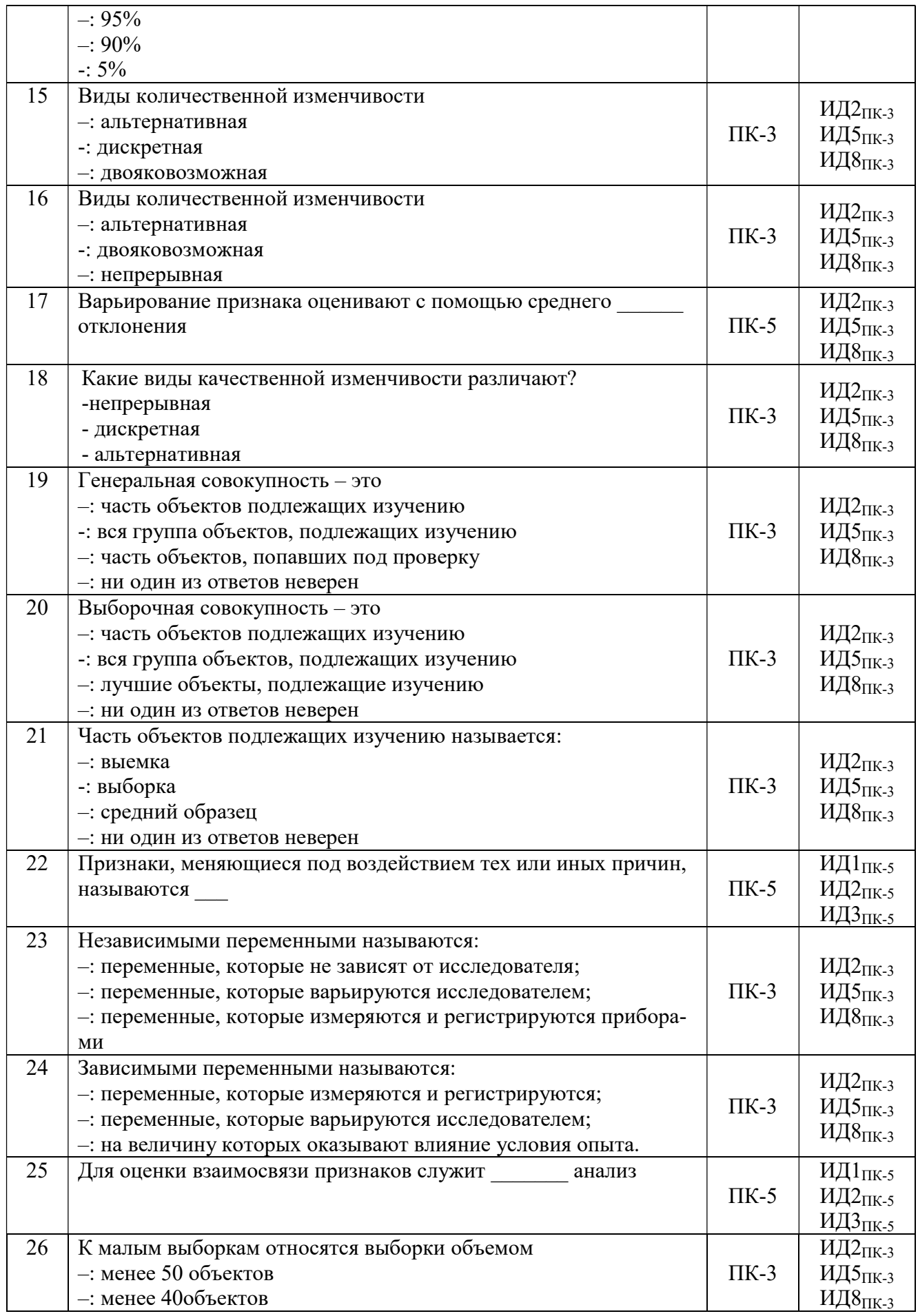

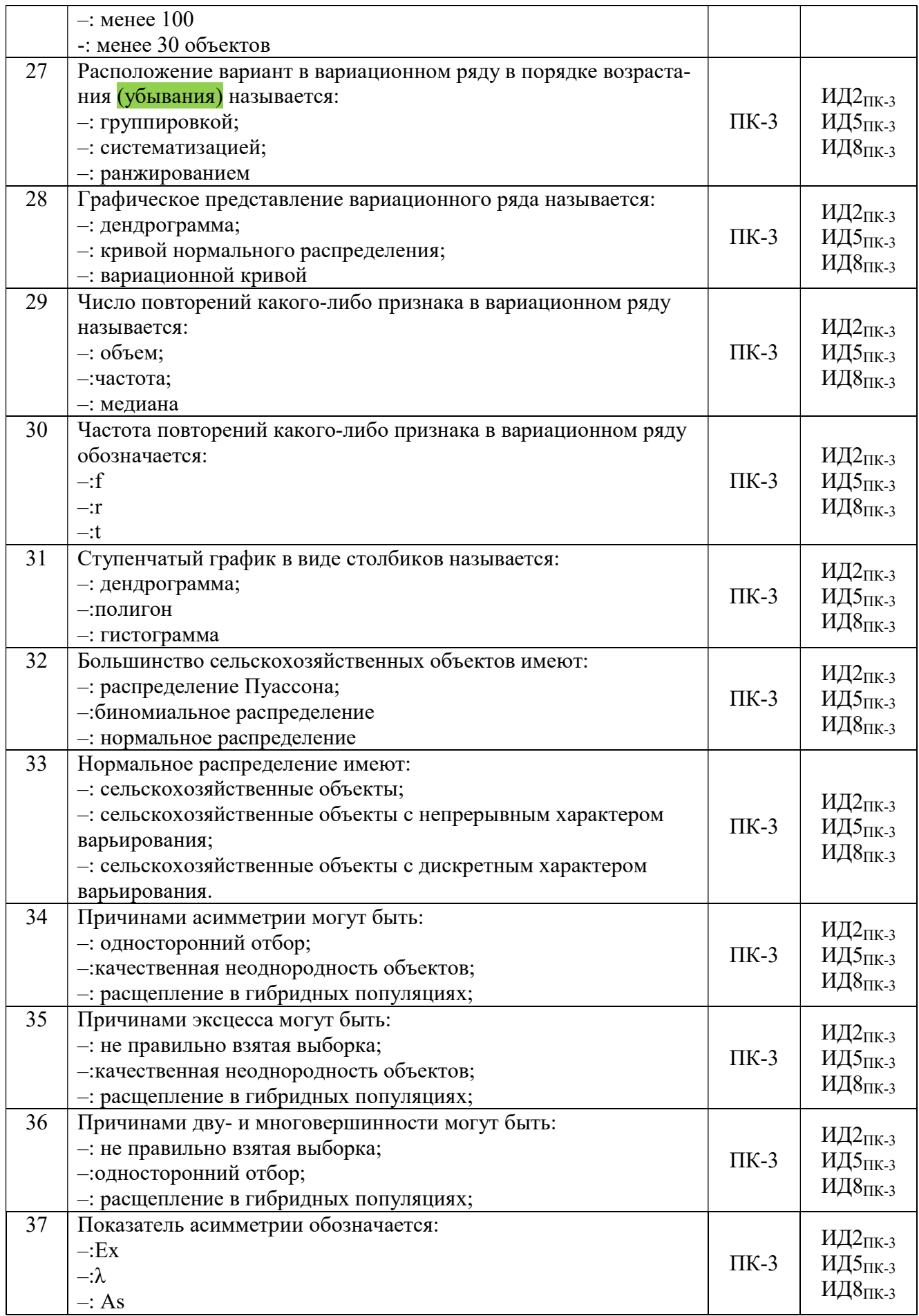

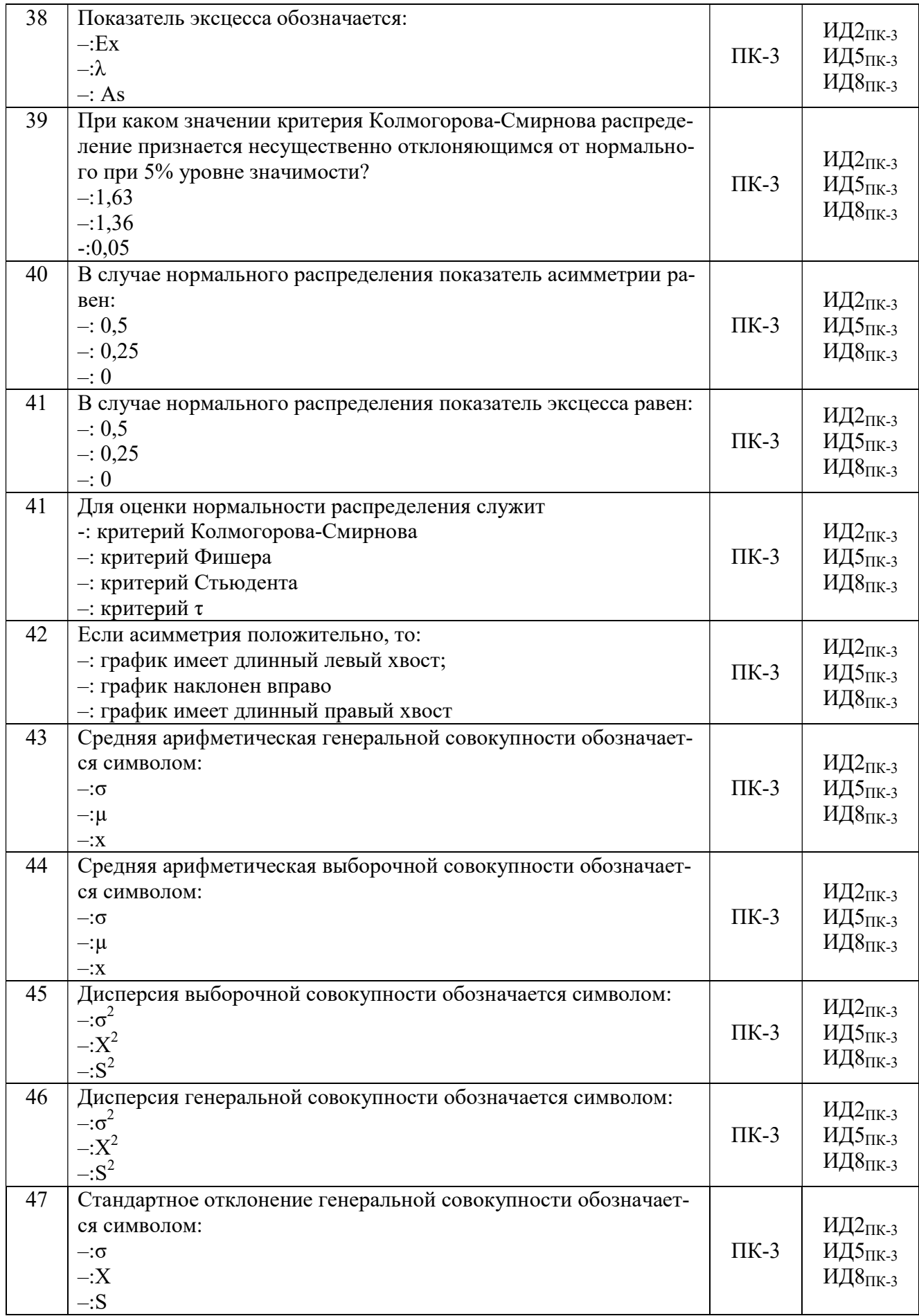

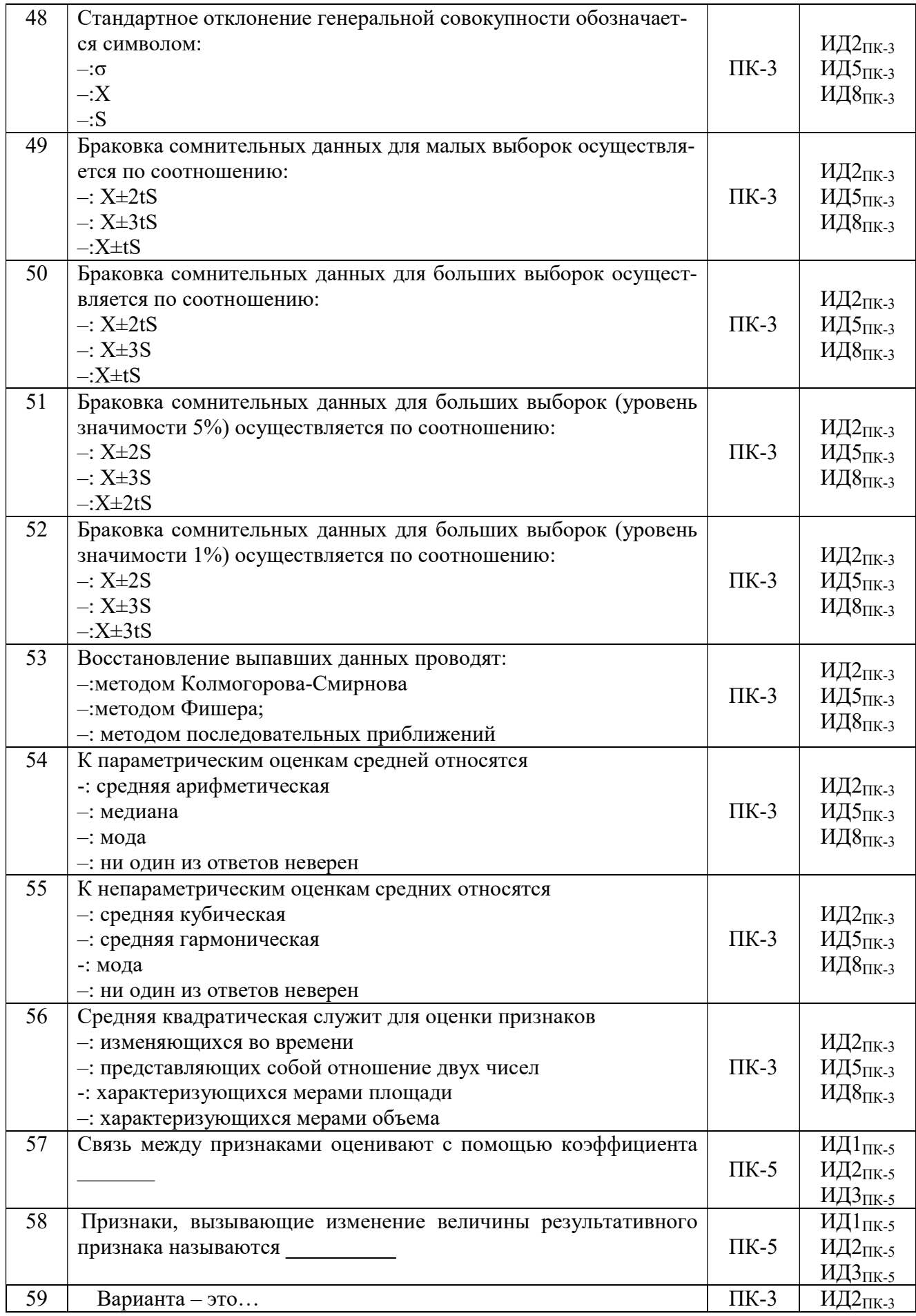

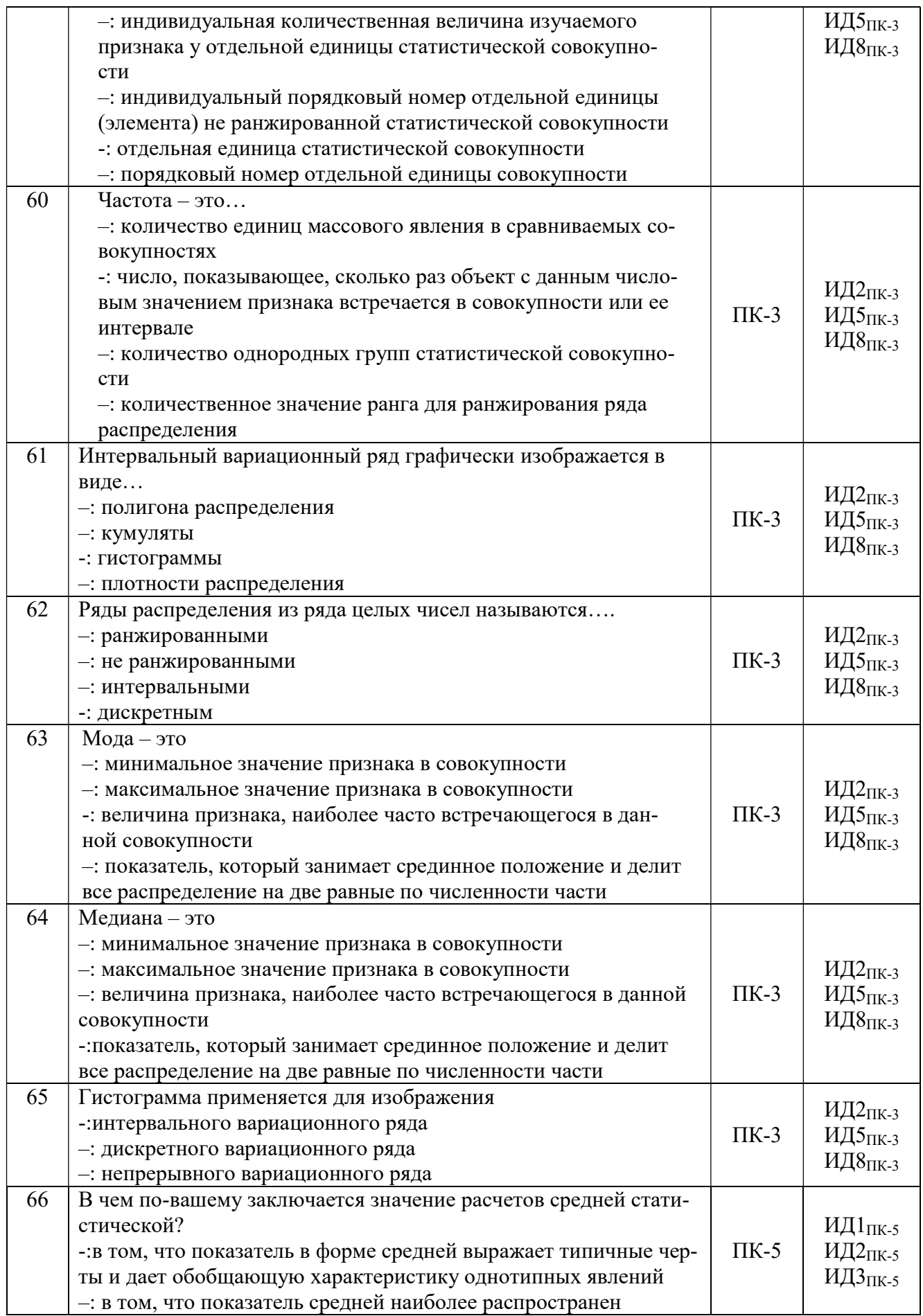

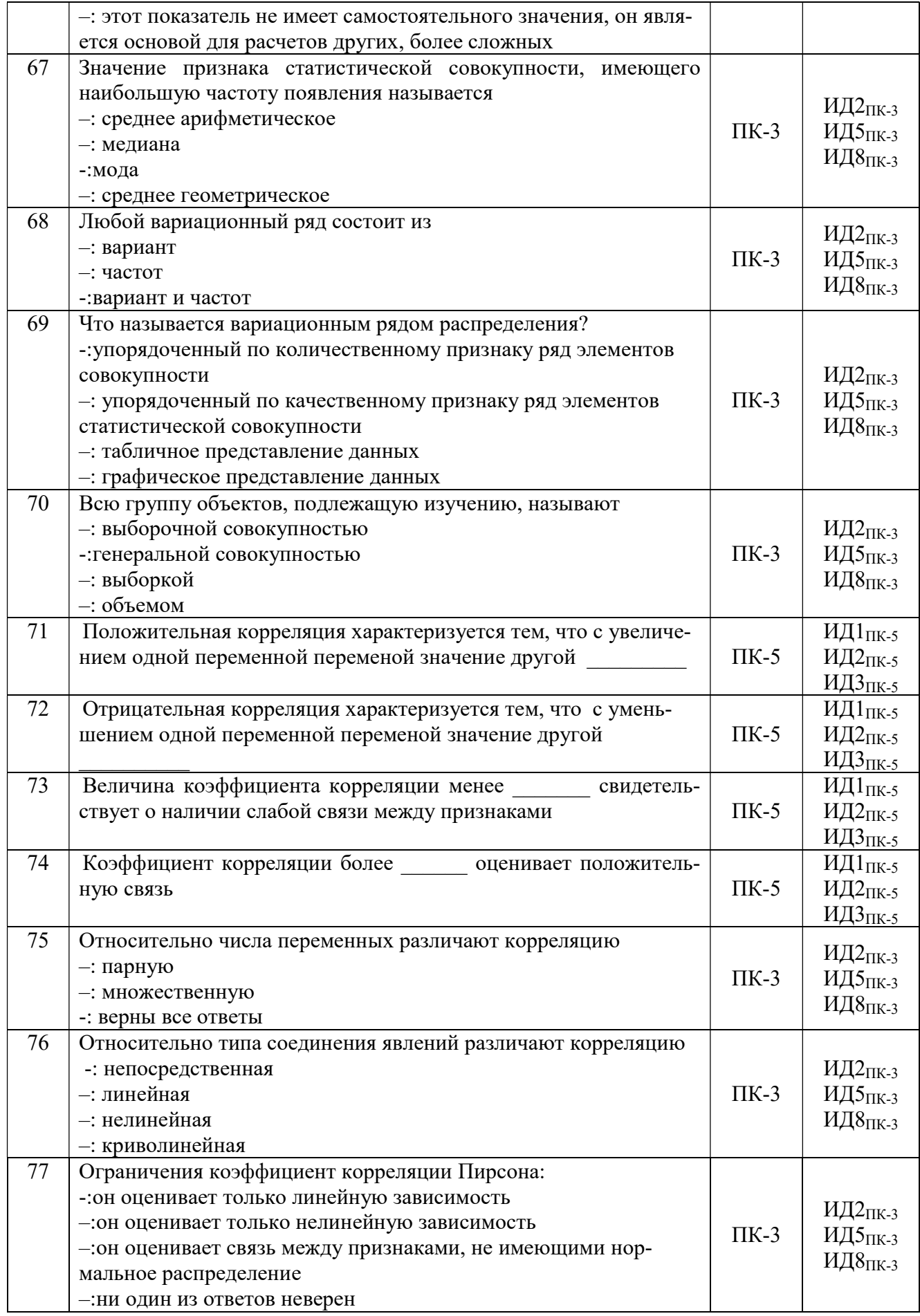

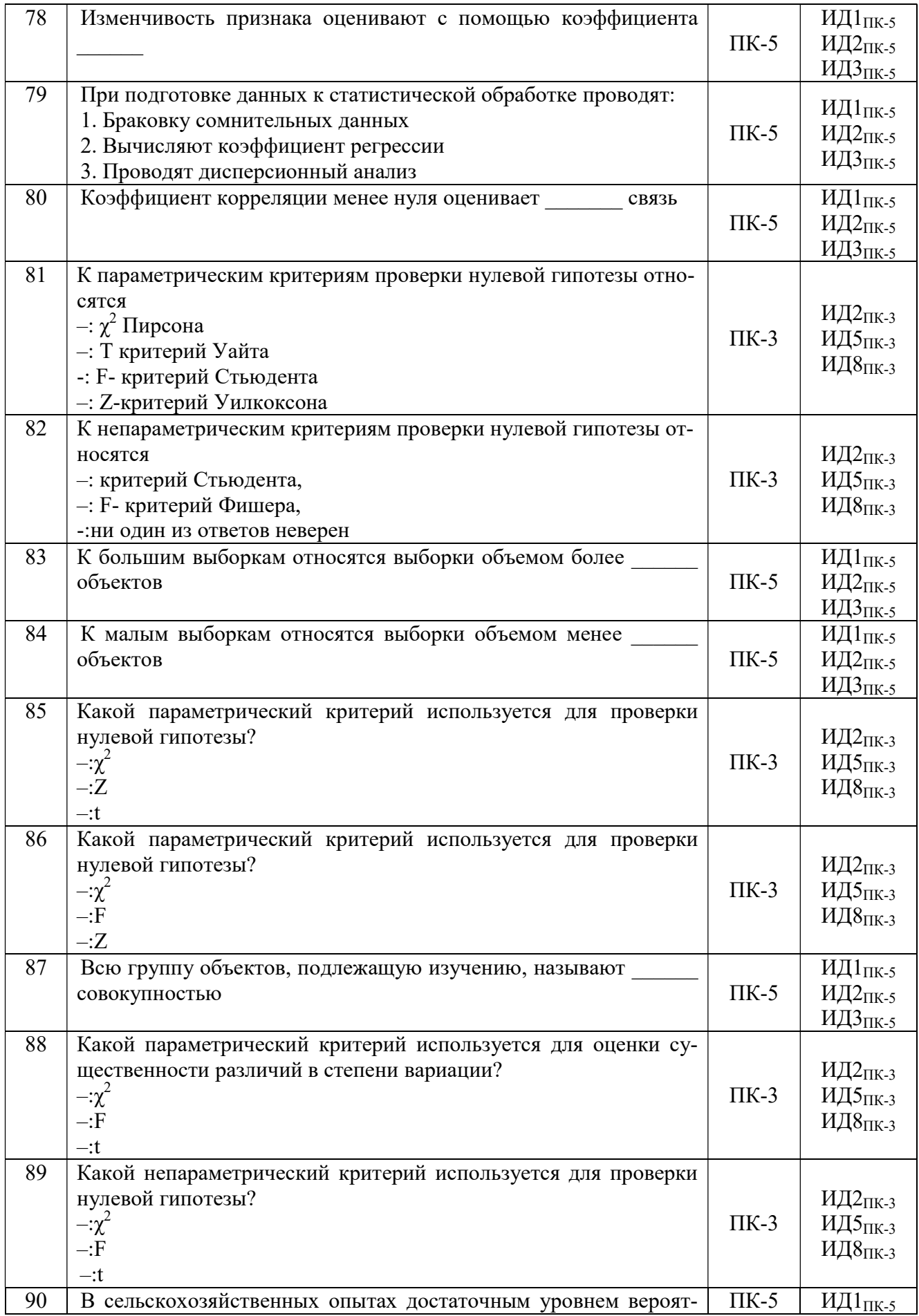

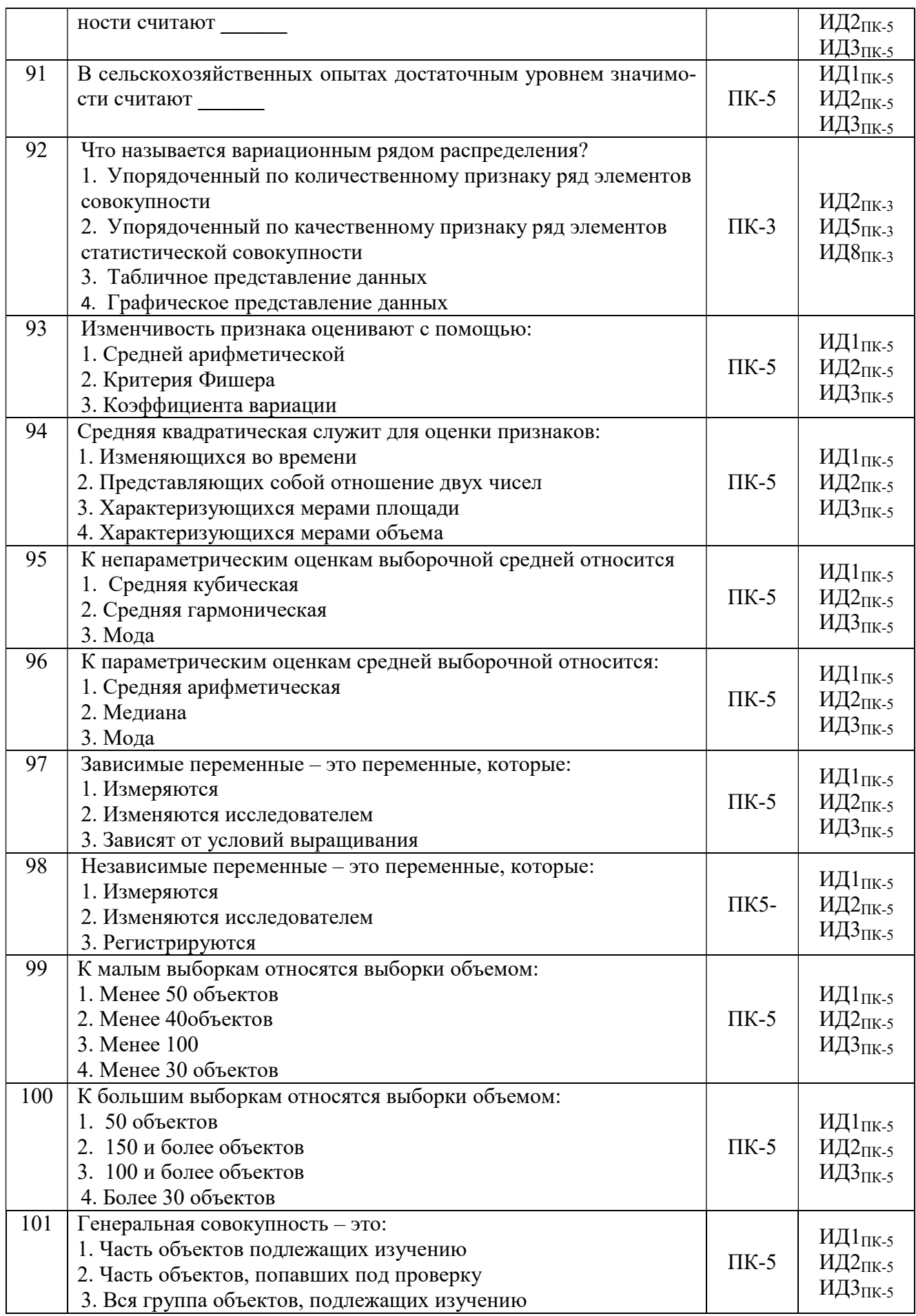

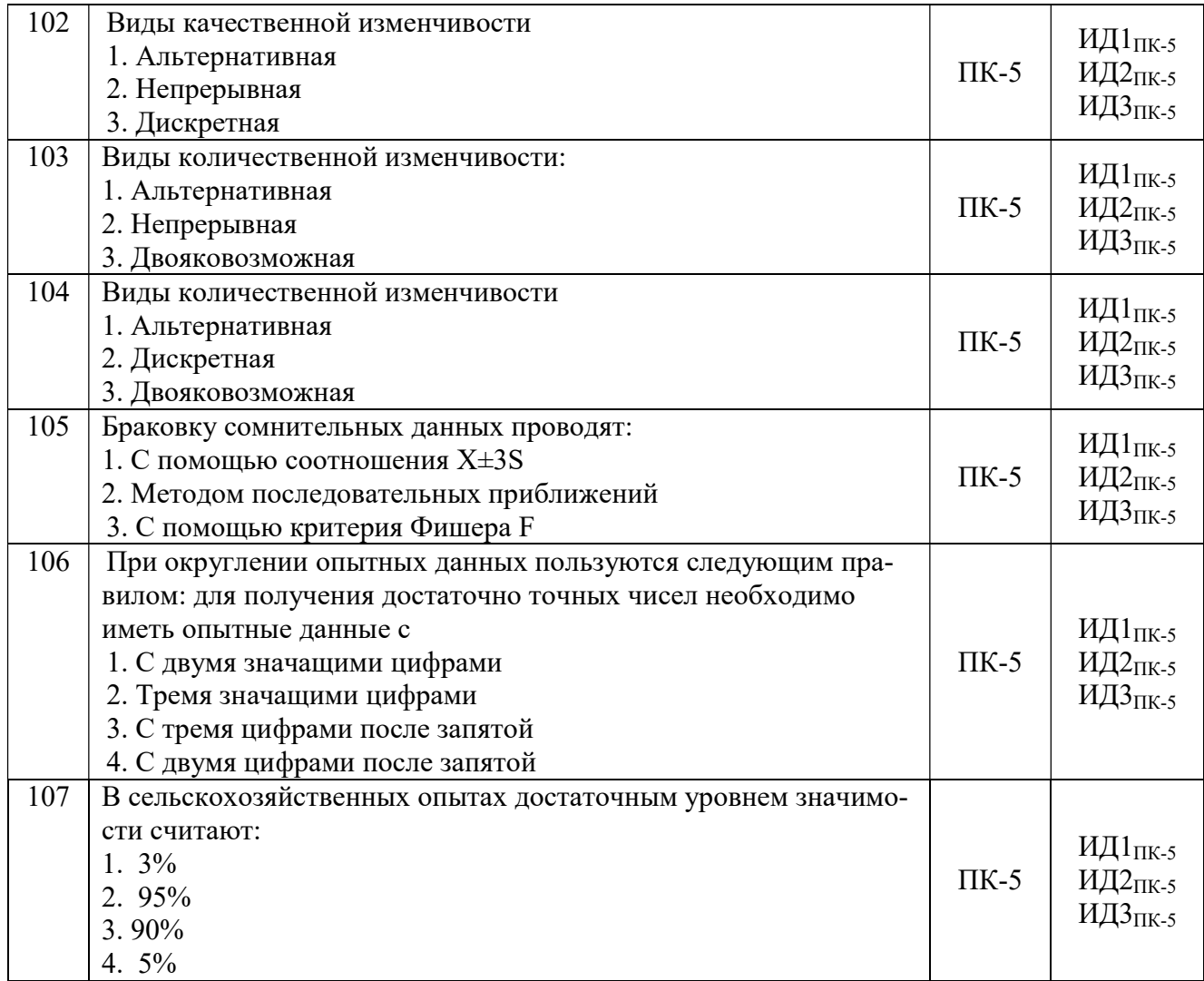

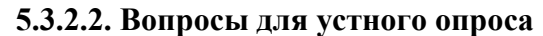

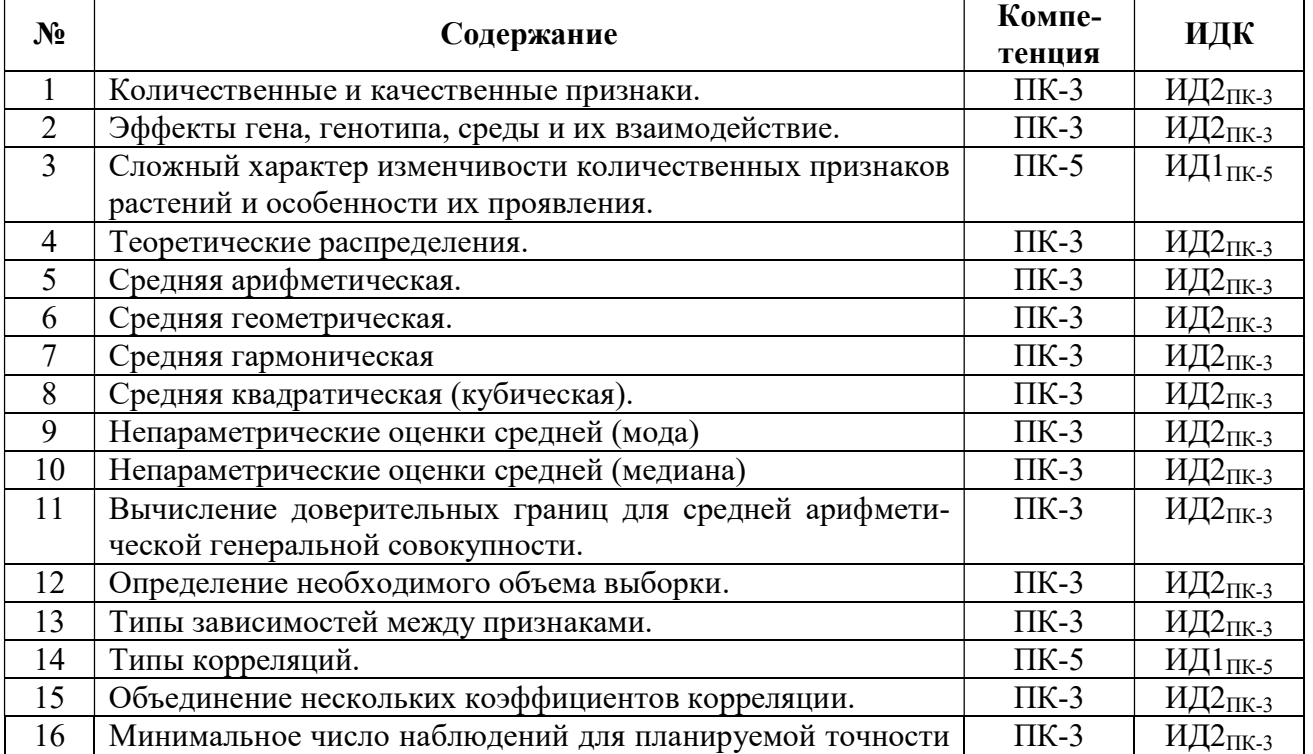

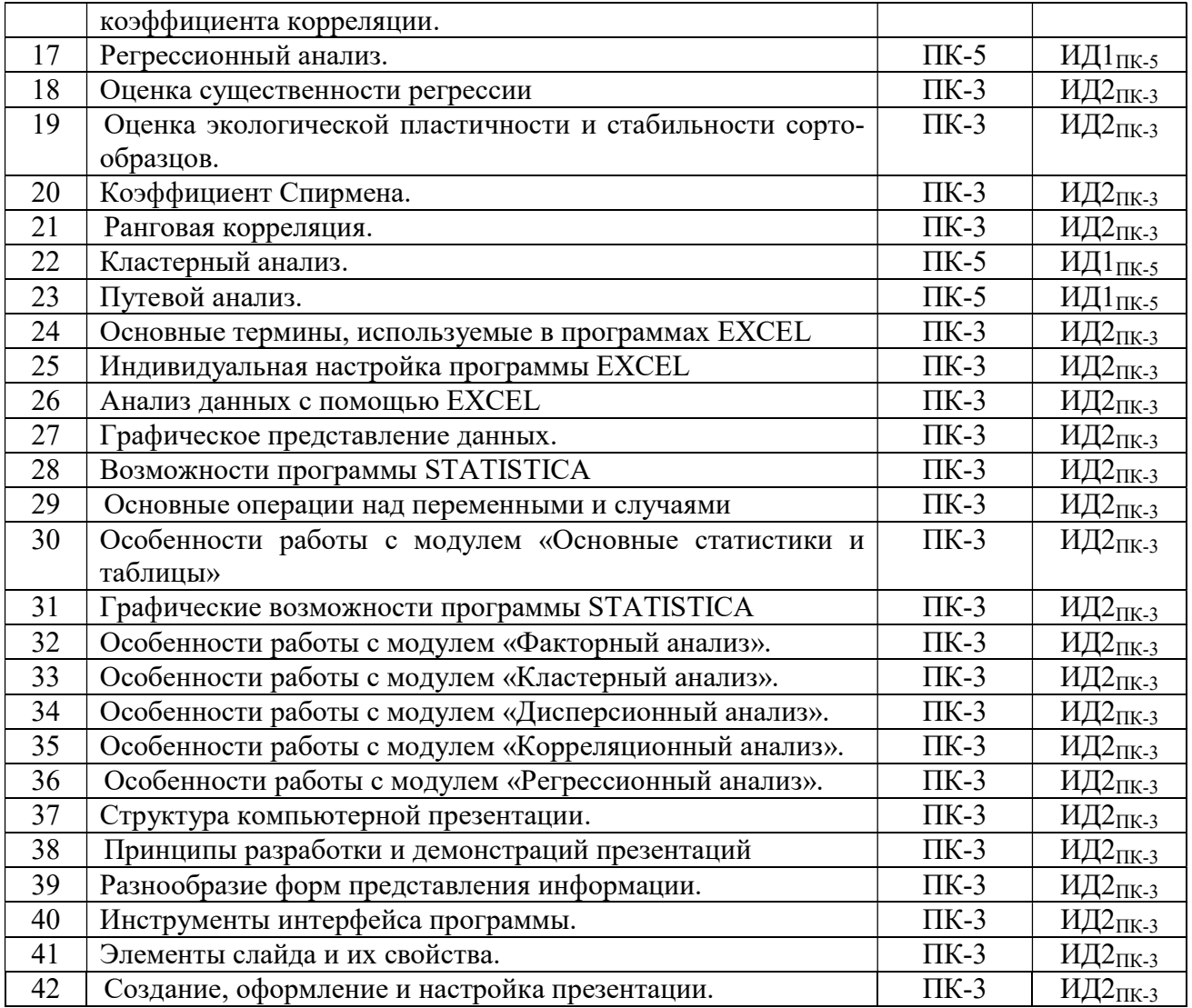

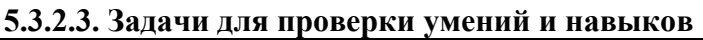

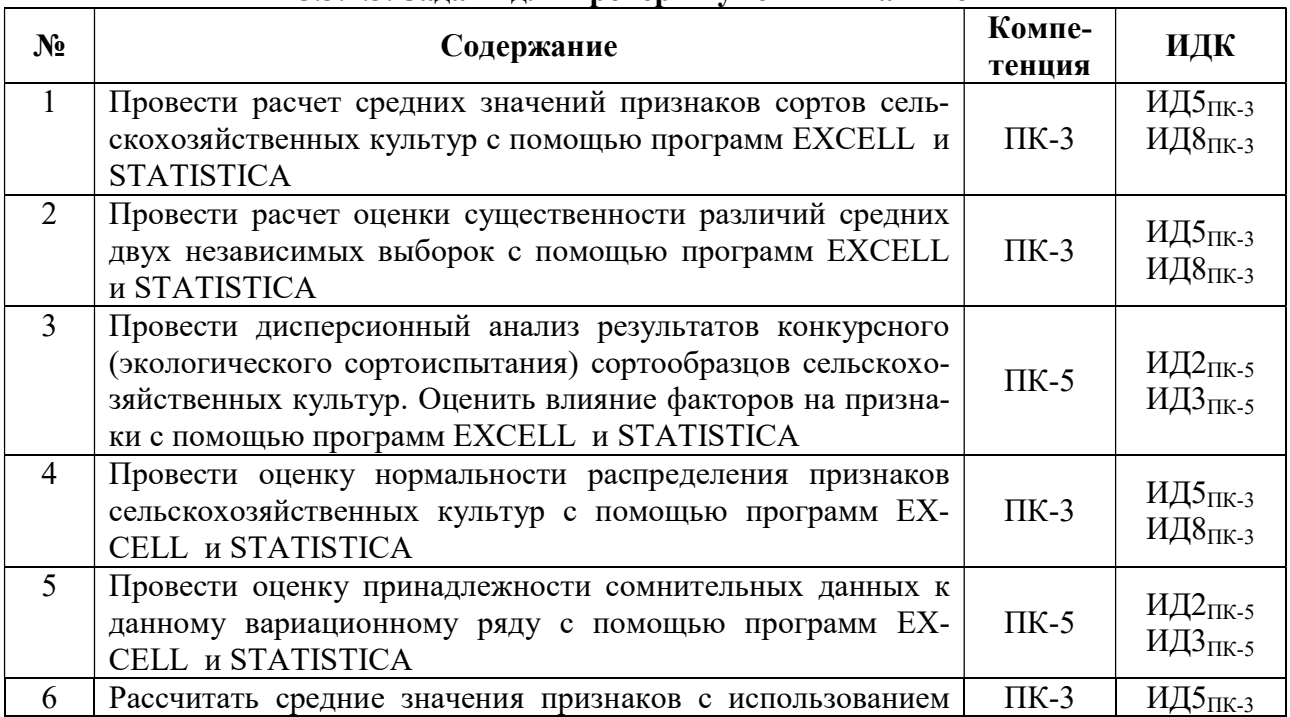

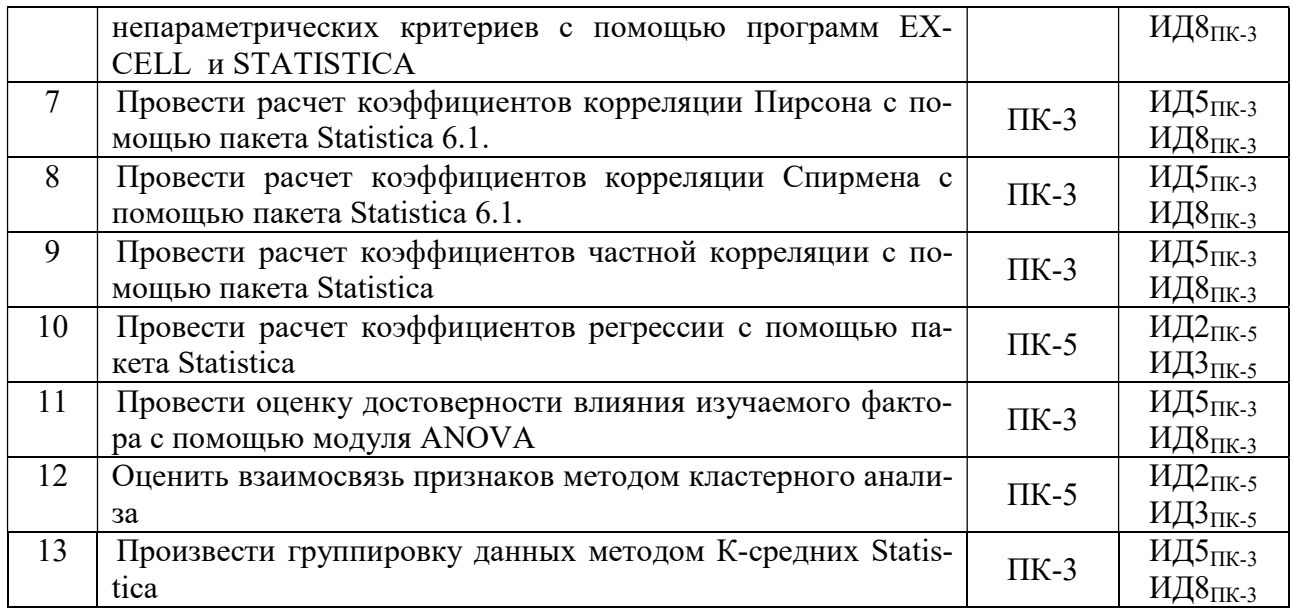

# 5.3.2.4. Перечень тем рефератов, контрольных, расчетно-графических работ Не предусмотрено

## 5.3.2.5. Вопросы для контрольной (расчетно-графической) работы Не предусмотрено

## 5.4. Система оценивания достижения компетенций

## 5.4.1. Оценка достижения компетенций в ходе промежуточной аттестации

ПК-3 – Способен осуществить организацию, проведение и анализ результатов экспериментов (полевых опытов)

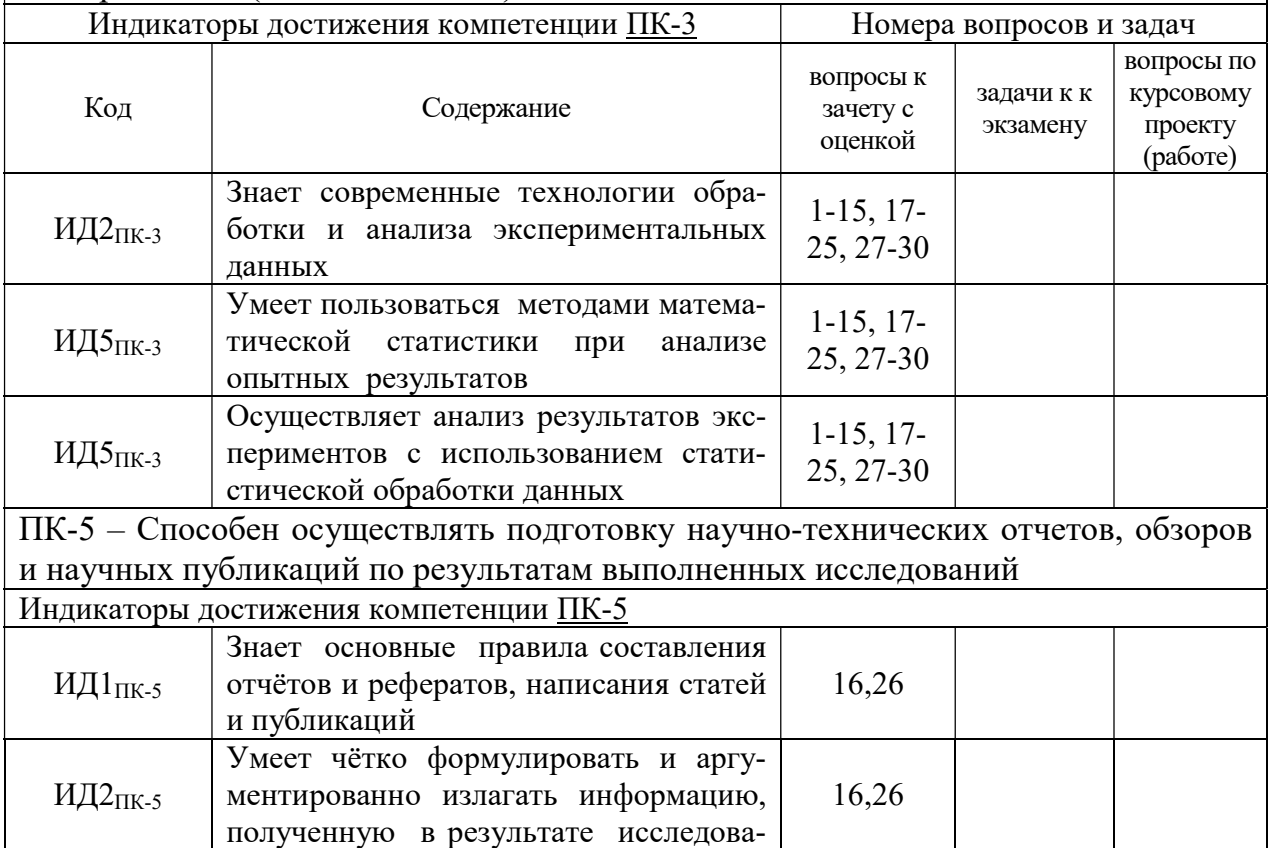

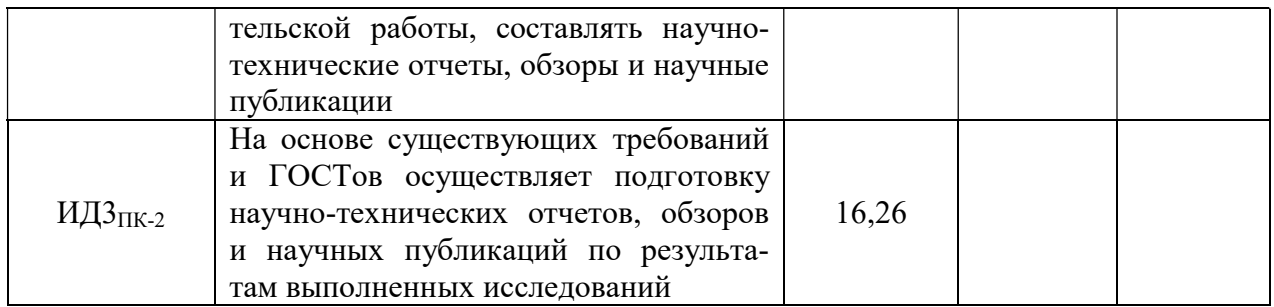

# 5.4.2. Оценка достижения компетенций в ходе текущего контроля

ПК-3 – Способен осуществить организацию, проведение и анализ результатов экспериментов (полевых опытов)

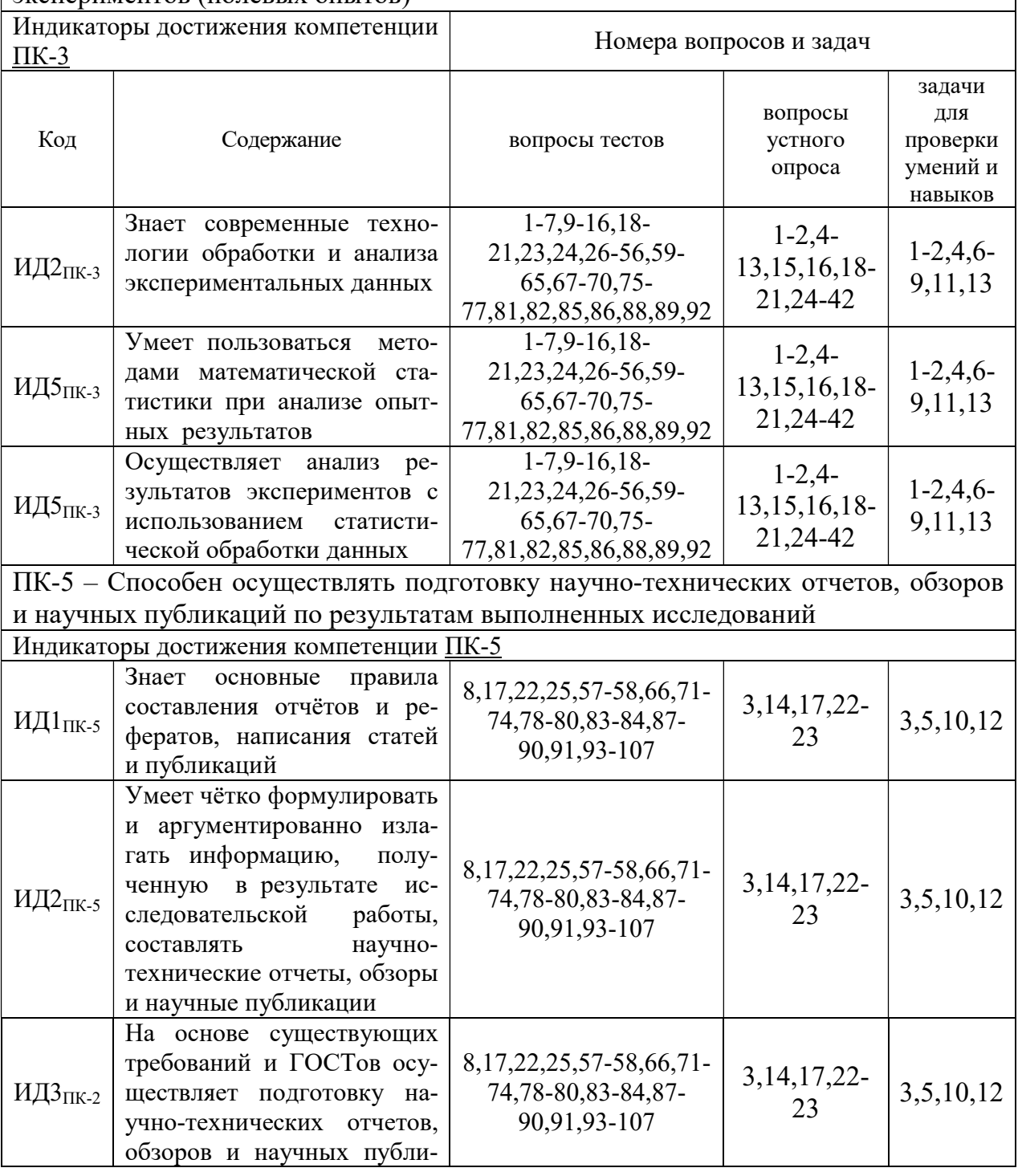

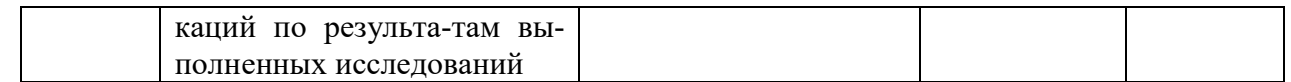

# 6. Учебно-методическое и информационное обеспечение дисциплины

# 6.1. Рекомендуемая литература

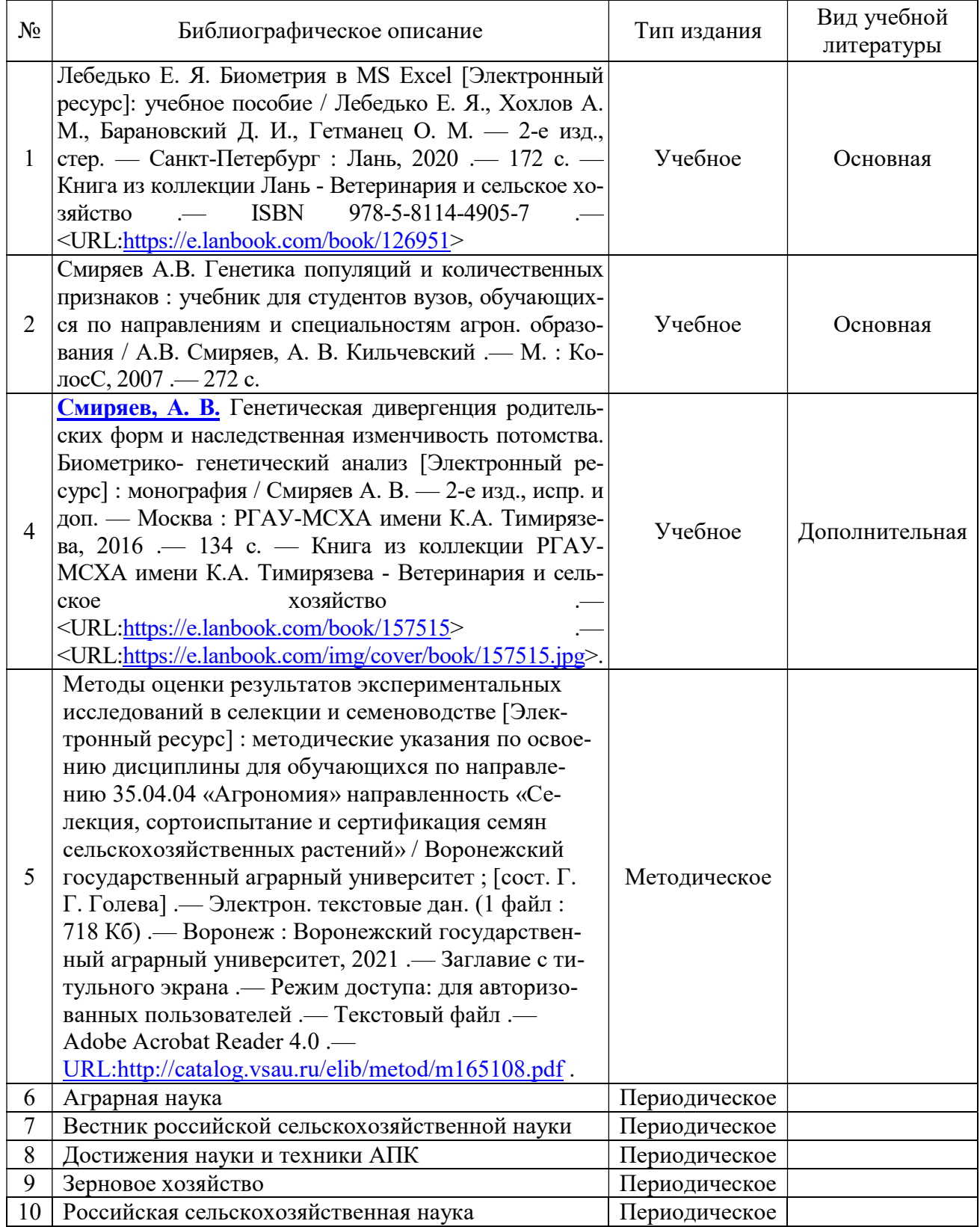

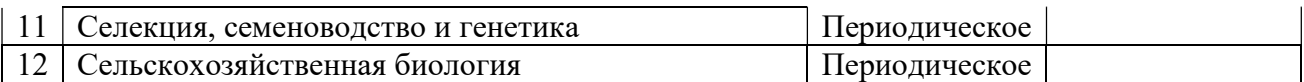

# 6.2. Ресурсы сети Интернет

#### 6.2.1. Электронные библиотечные системы

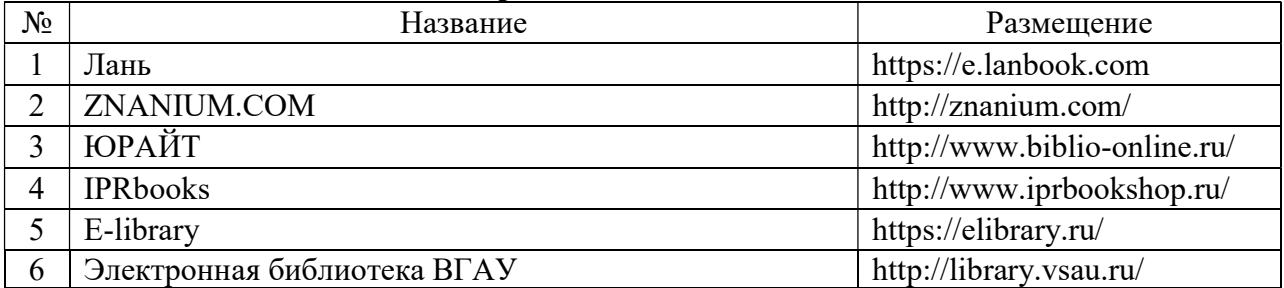

## 6.2.2. Профессиональные базы данных и информационные системы

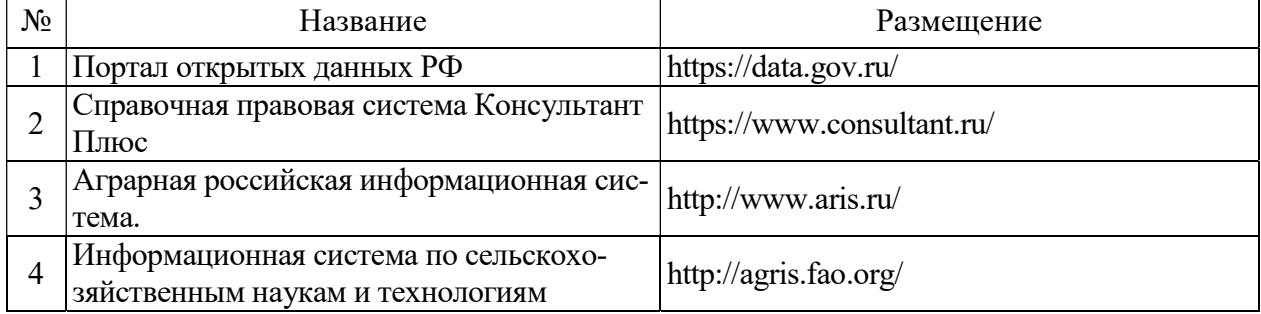

### 6.2.3. Сайты и информационные порталы

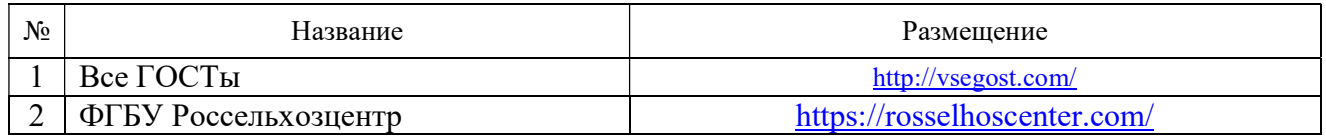

# 7. Материально-техническое и программное обеспечение дисциплины

## 7.1. Помещения для ведения образовательного процесса и оборудование

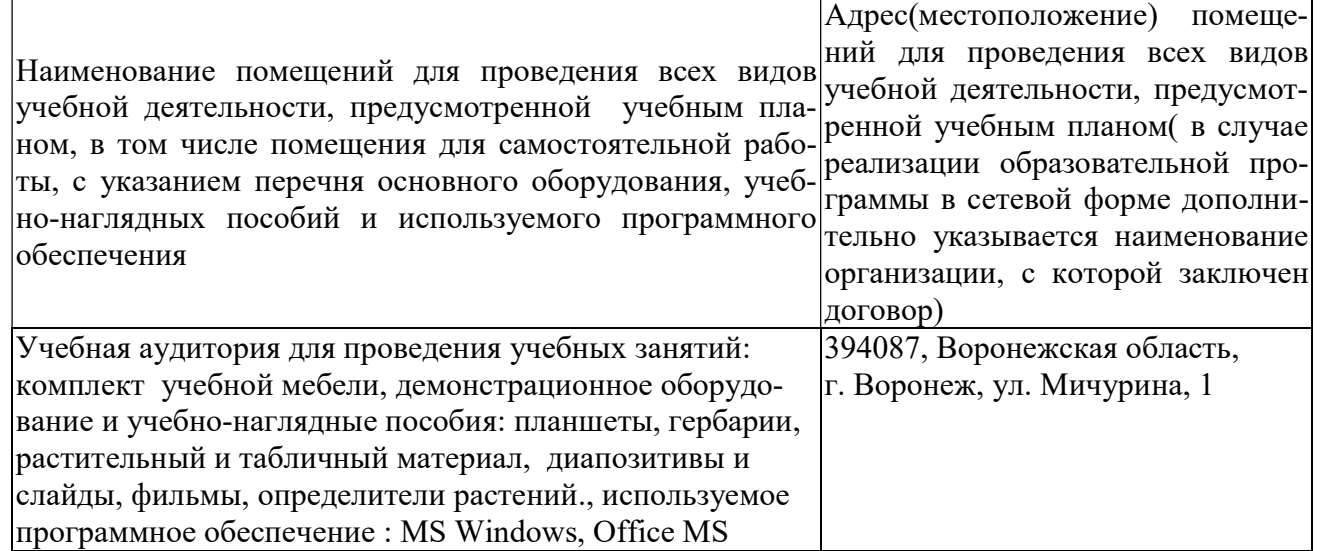

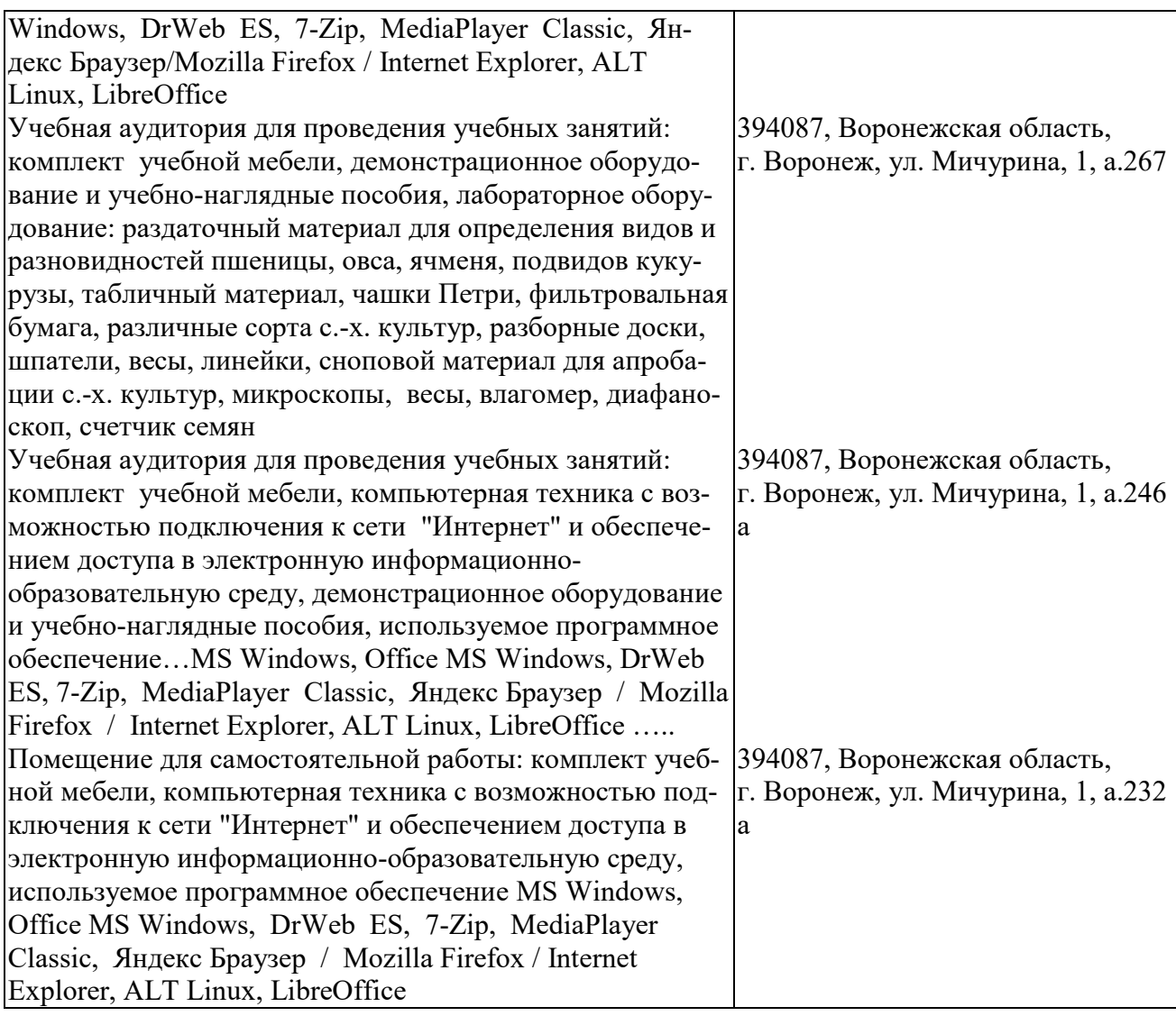

# 7.2. Программное обеспечение

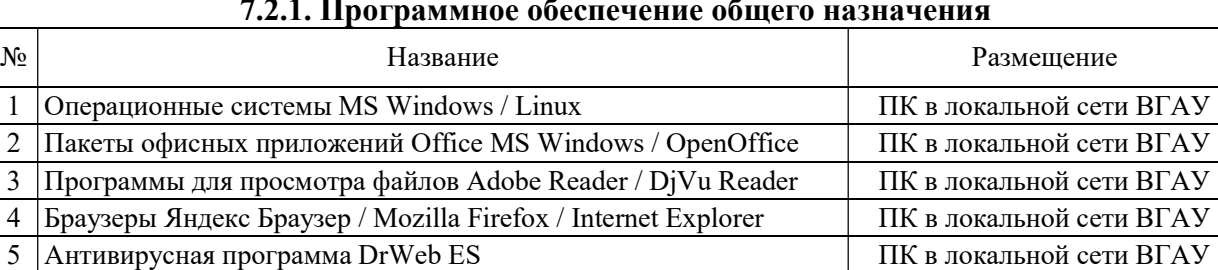

#### 7.2.1. Программное обеспечение общего назначения

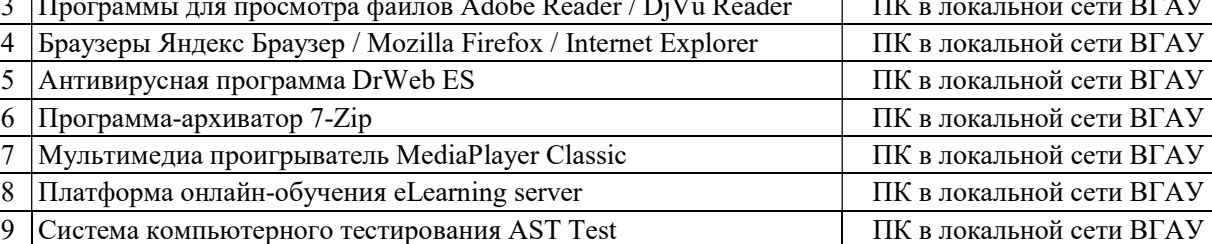

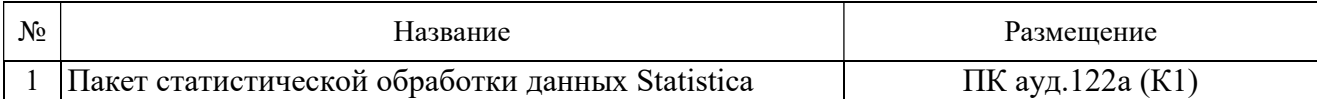

# 7.2.2. Специализированное программное обеспечение

# 8. Междисциплинарные связи

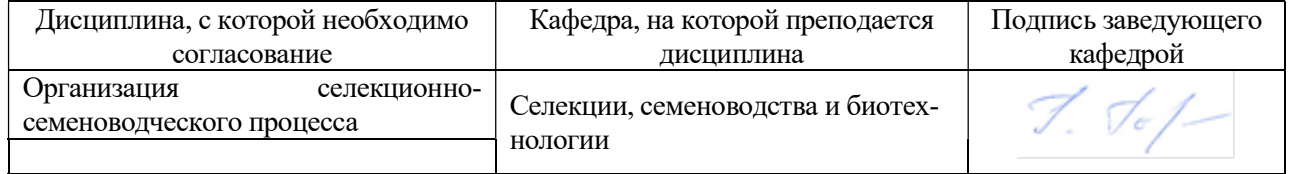

## Приложение 1

## Лист периодических проверок рабочей программы и информация о внесенных изменениях

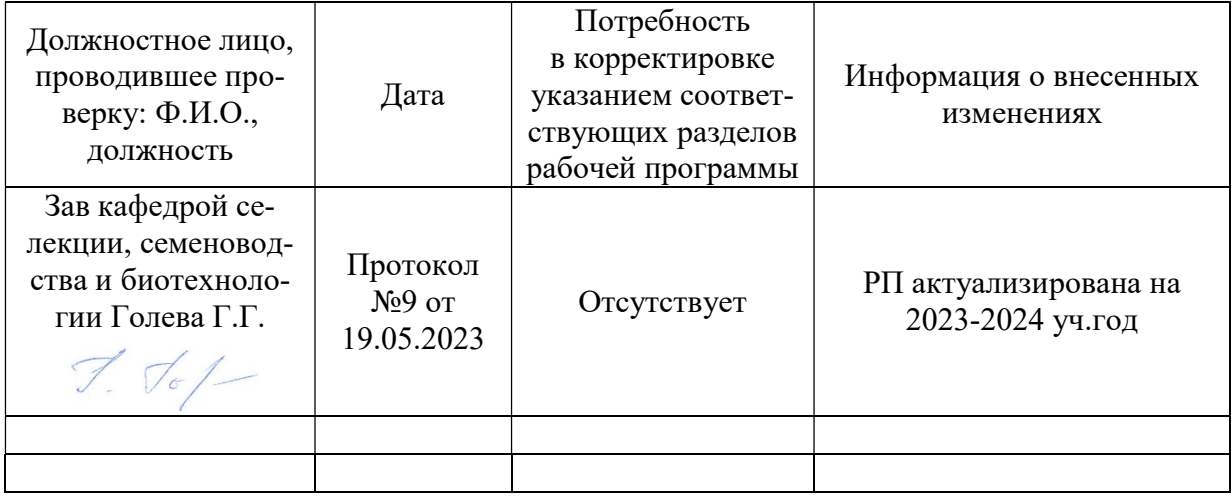